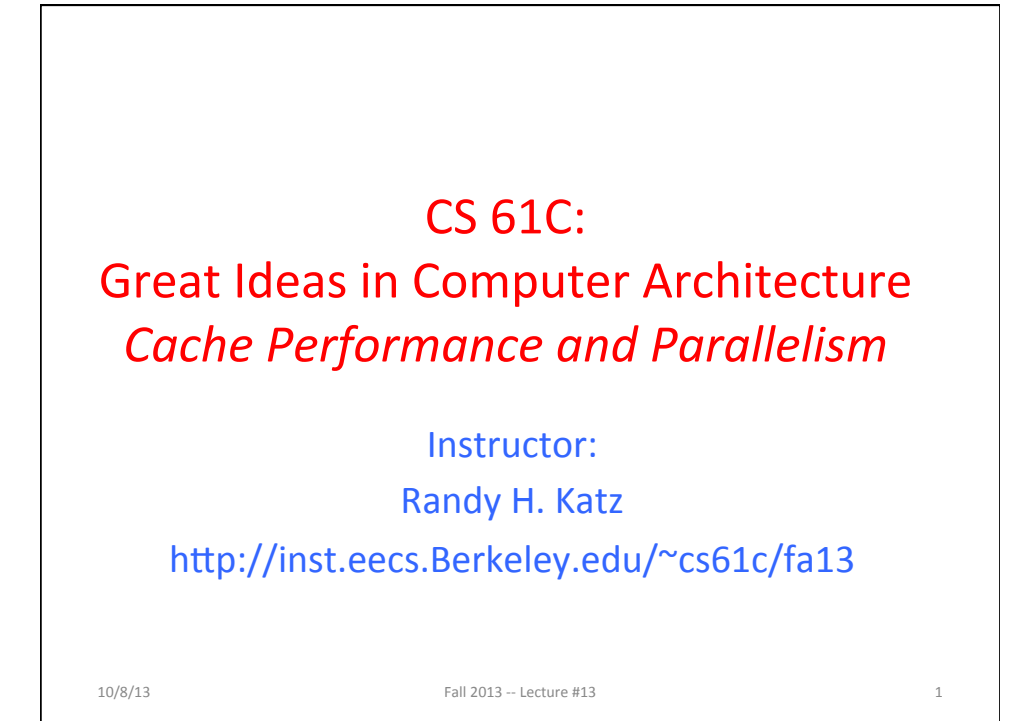

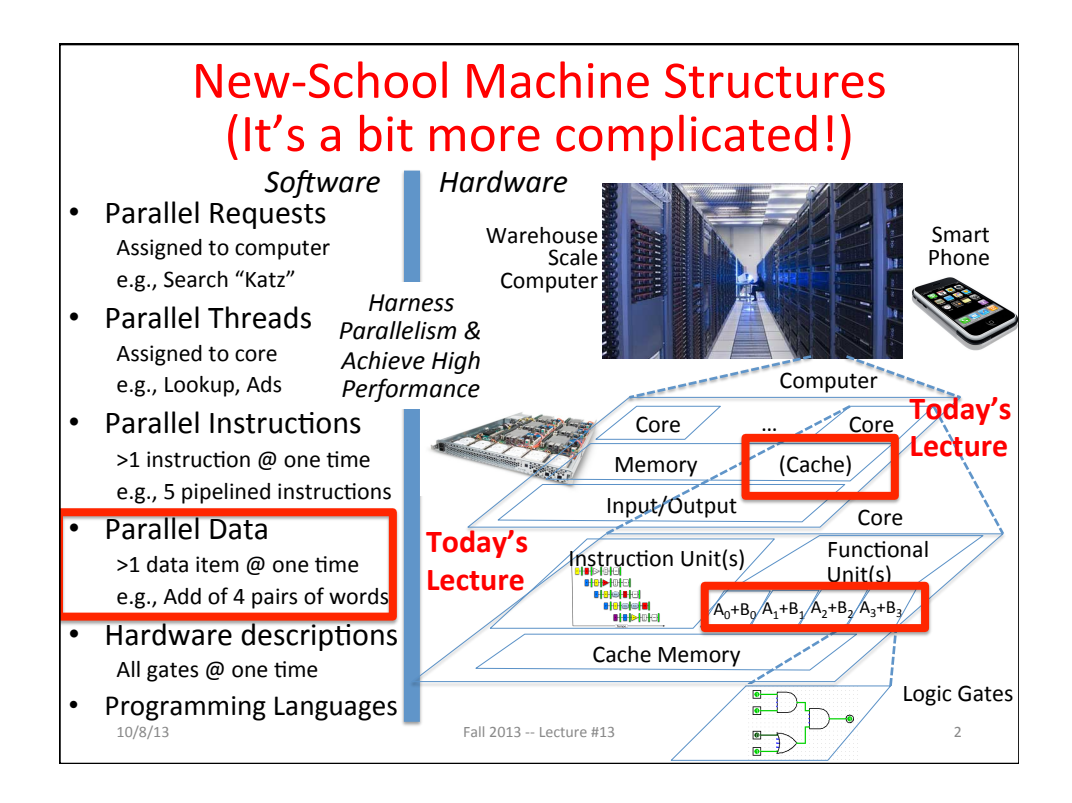

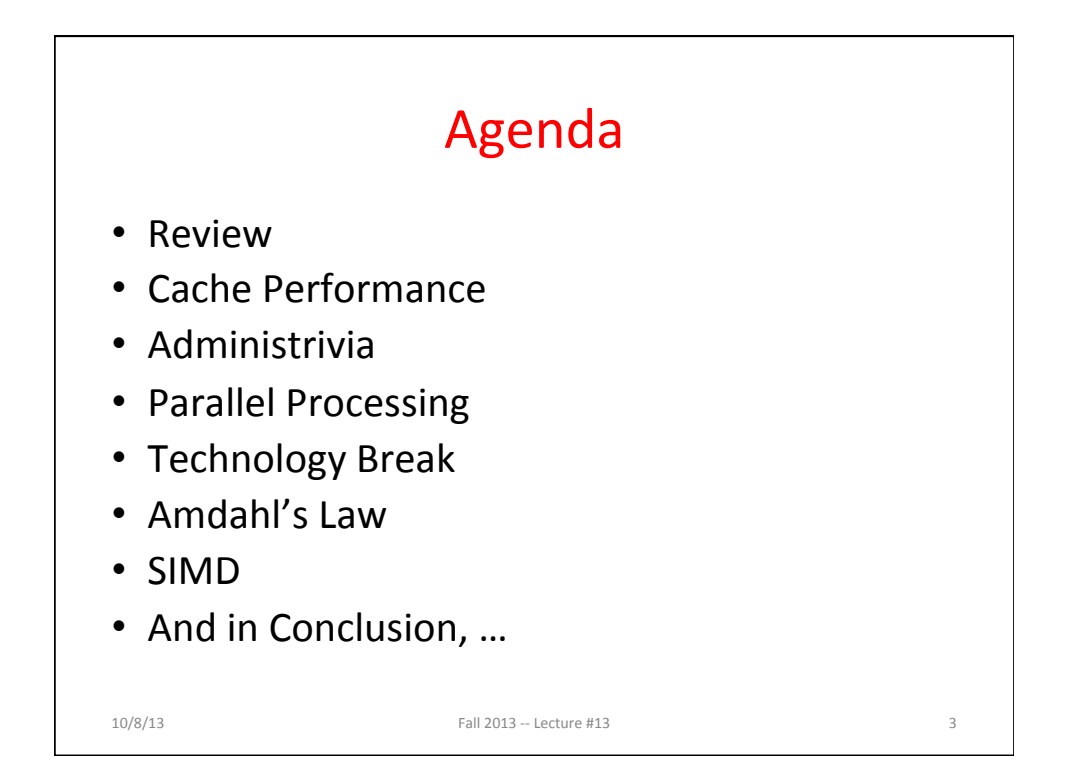

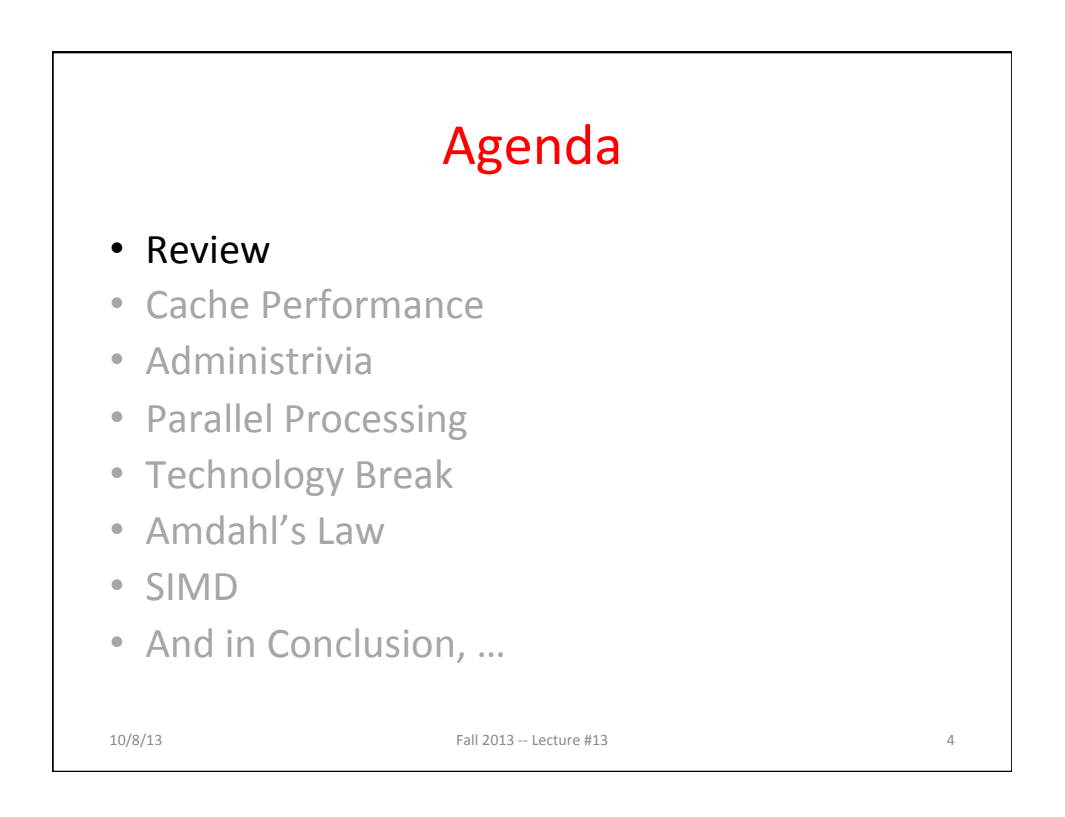

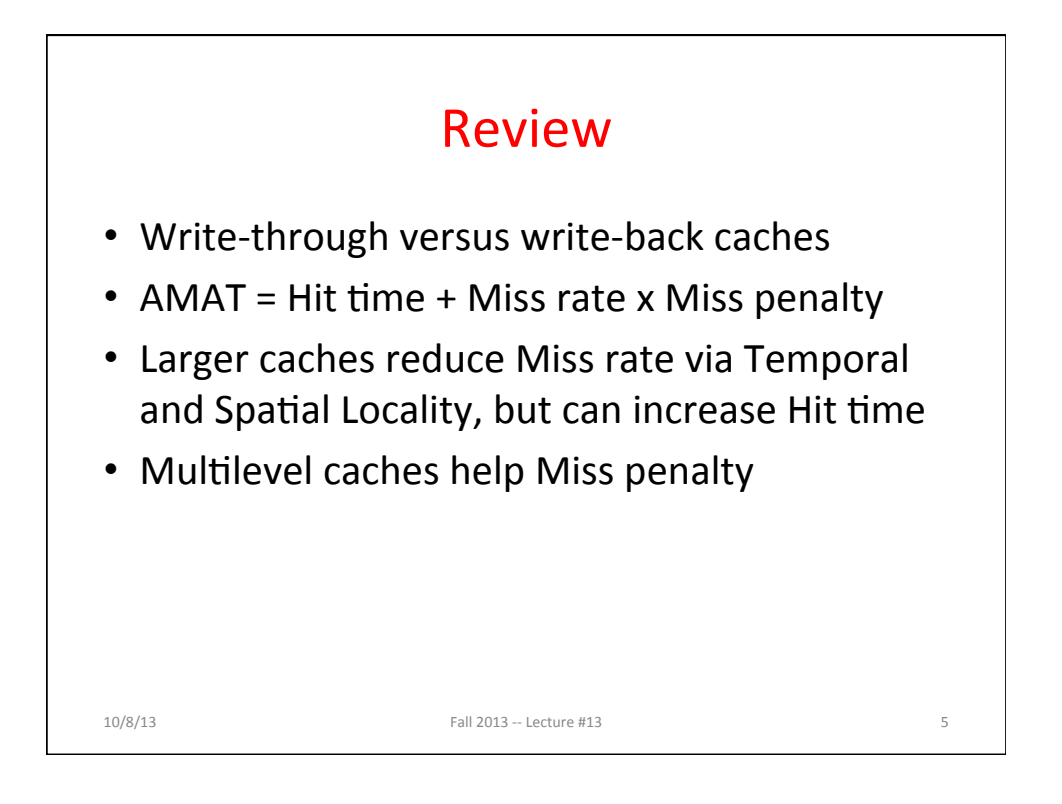

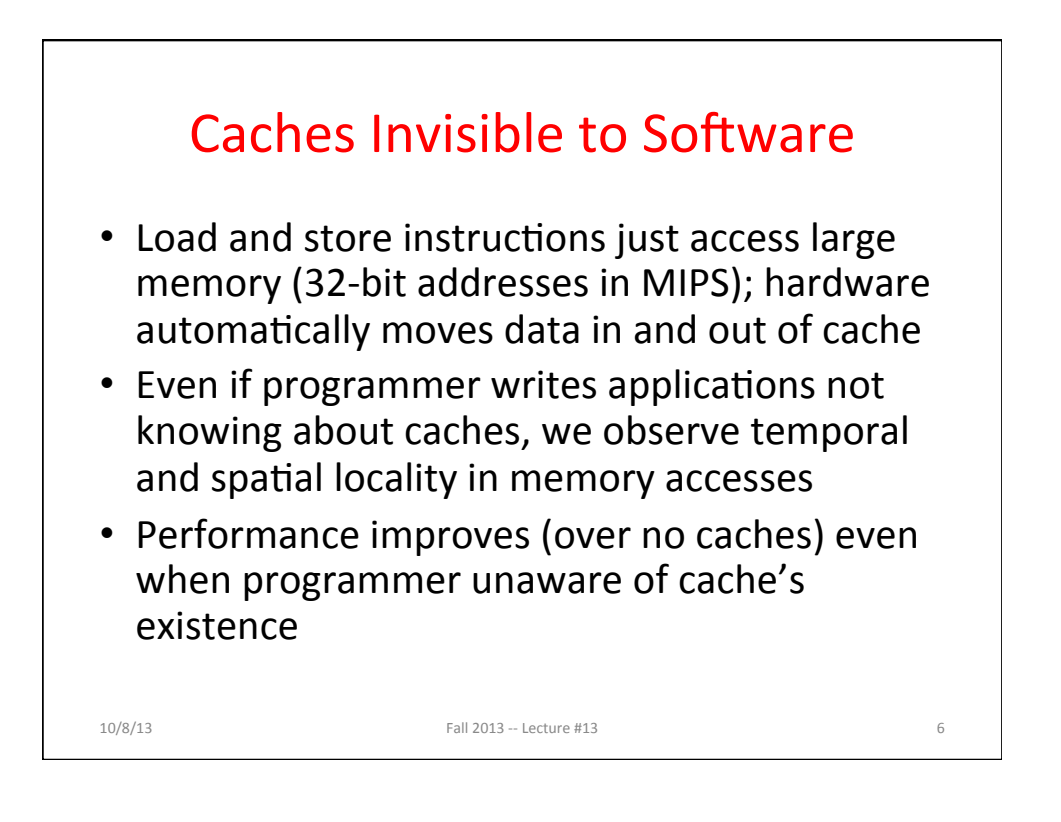

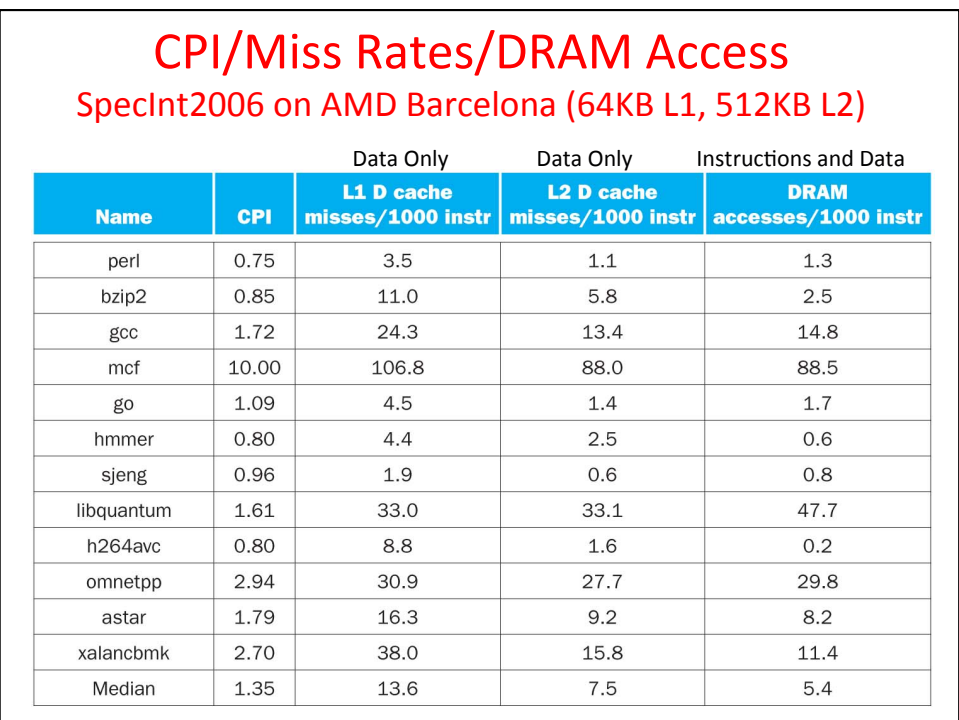

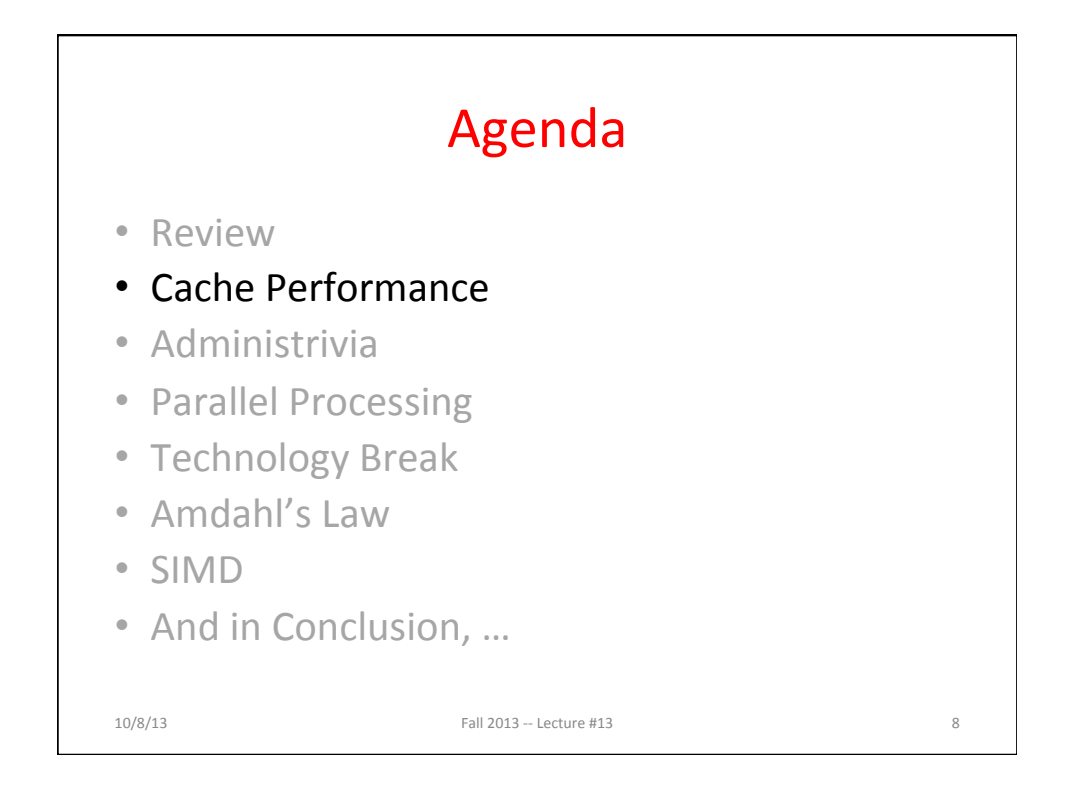

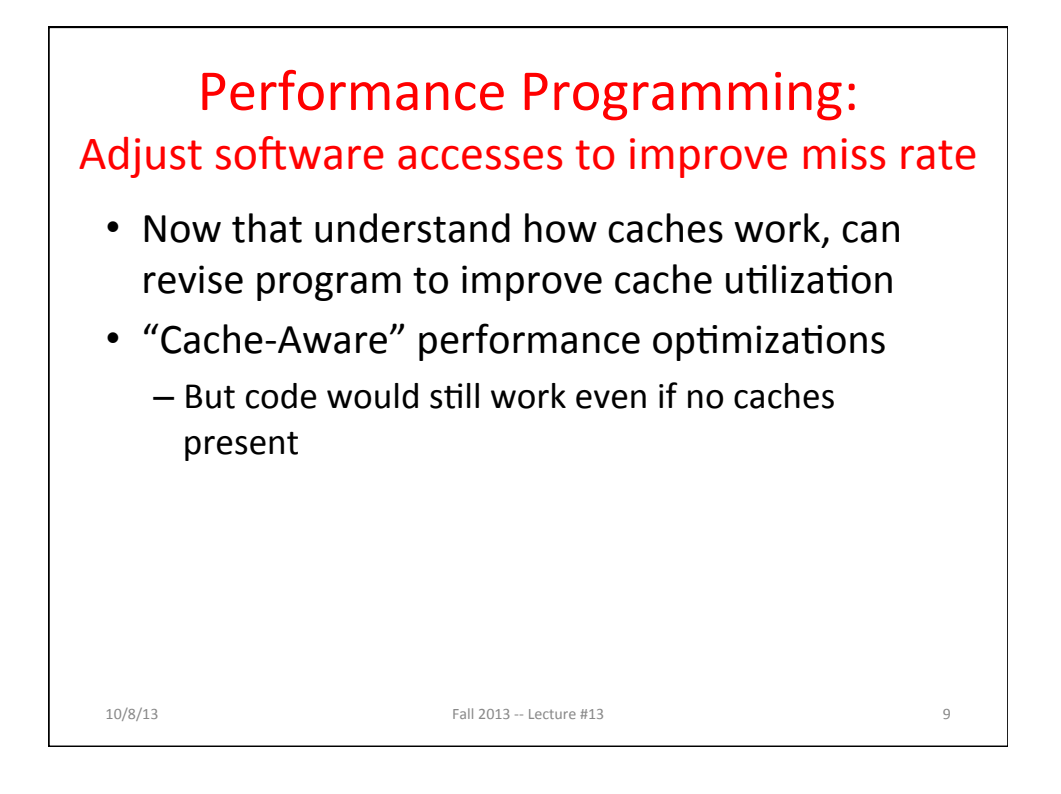

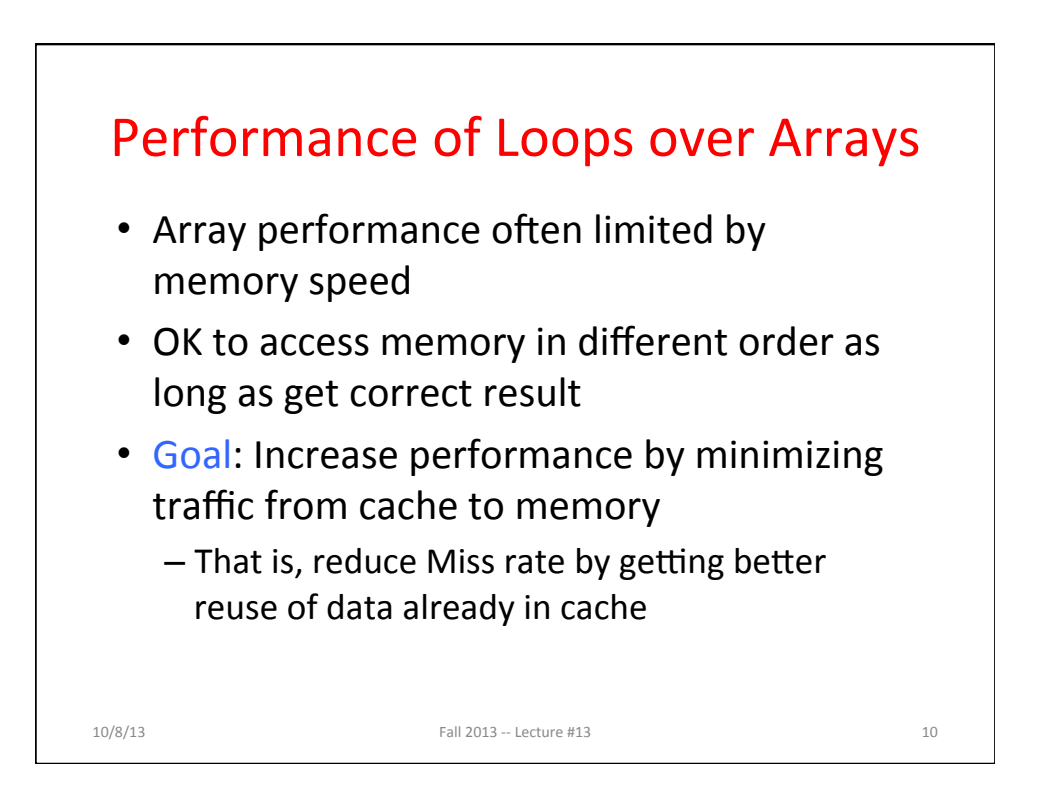

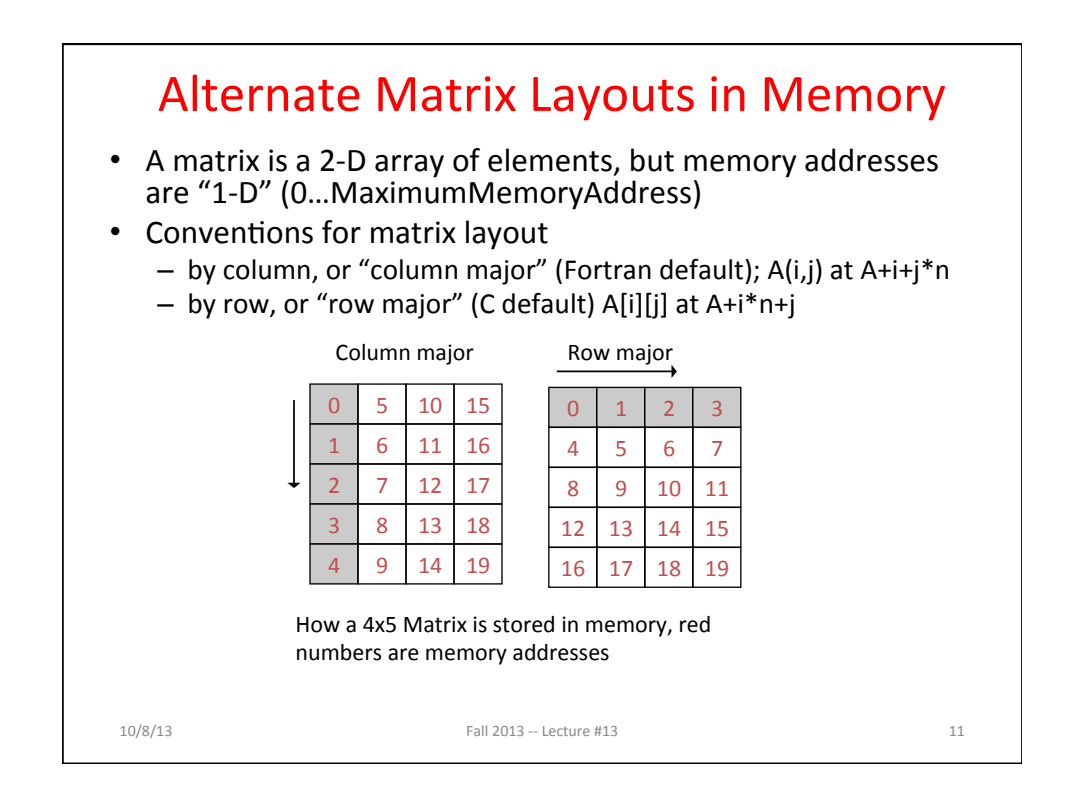

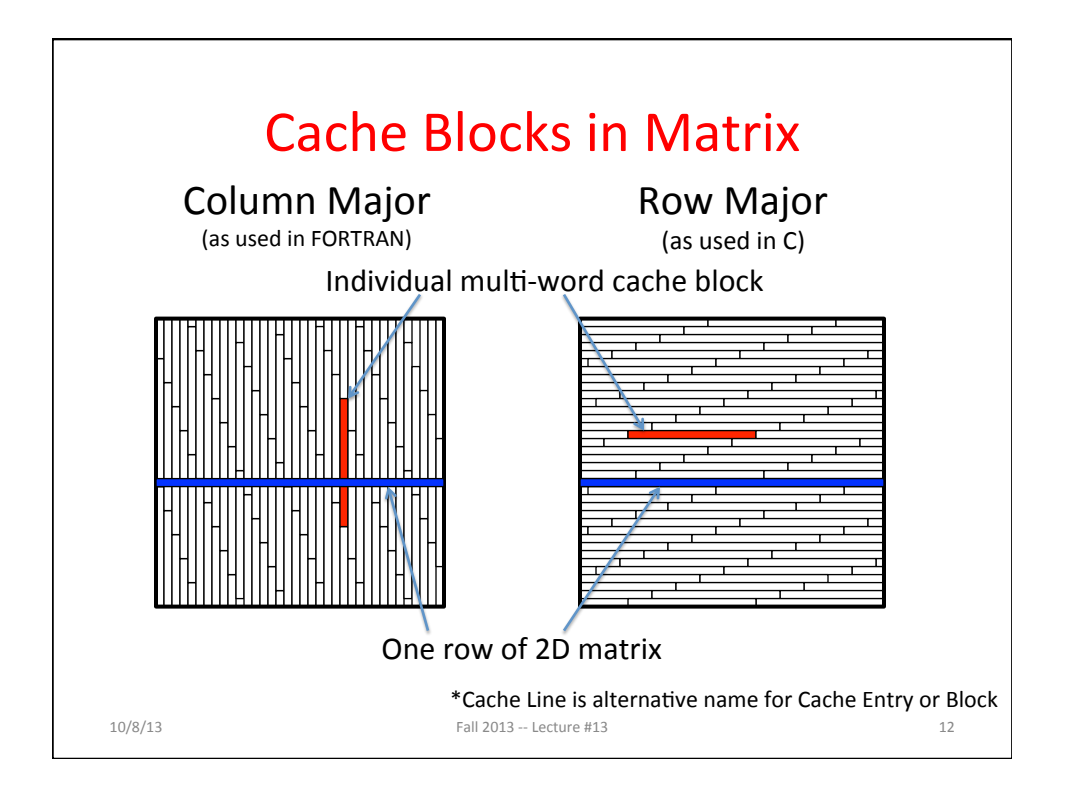

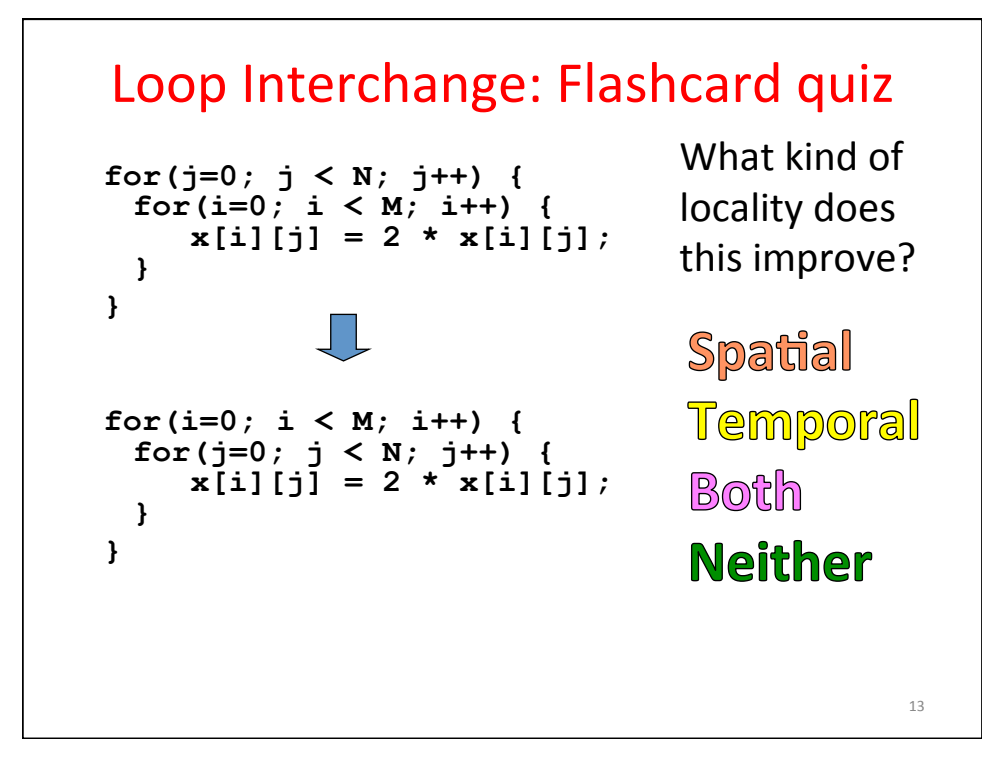

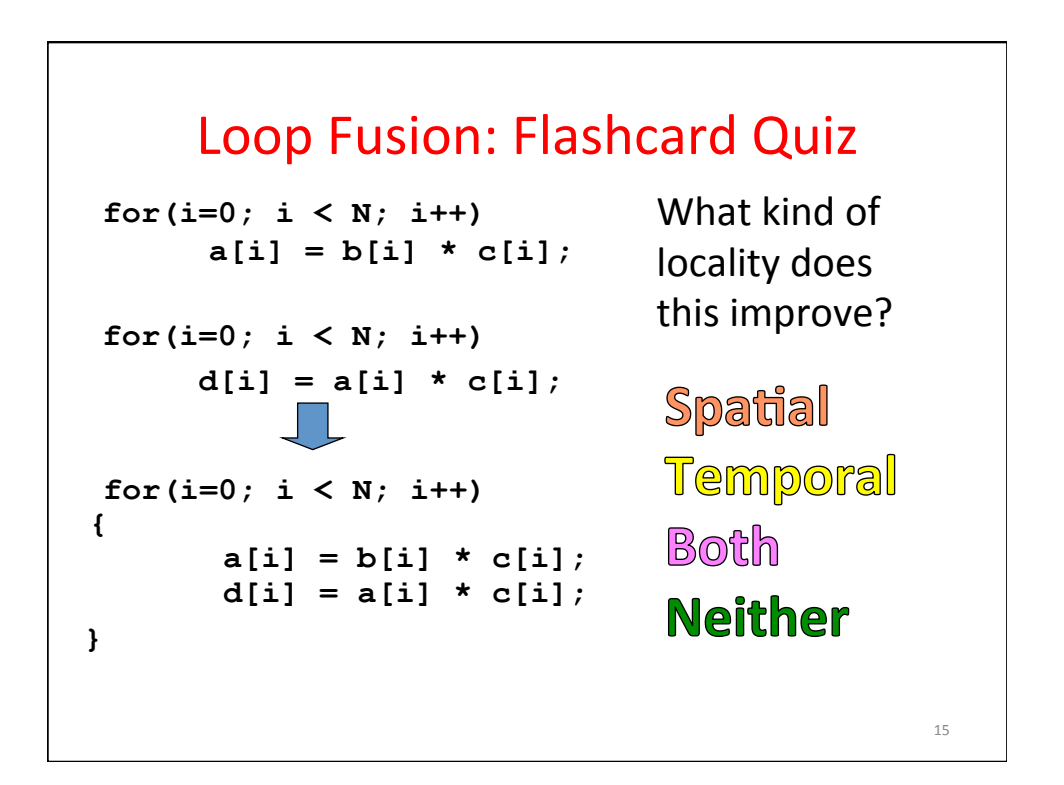

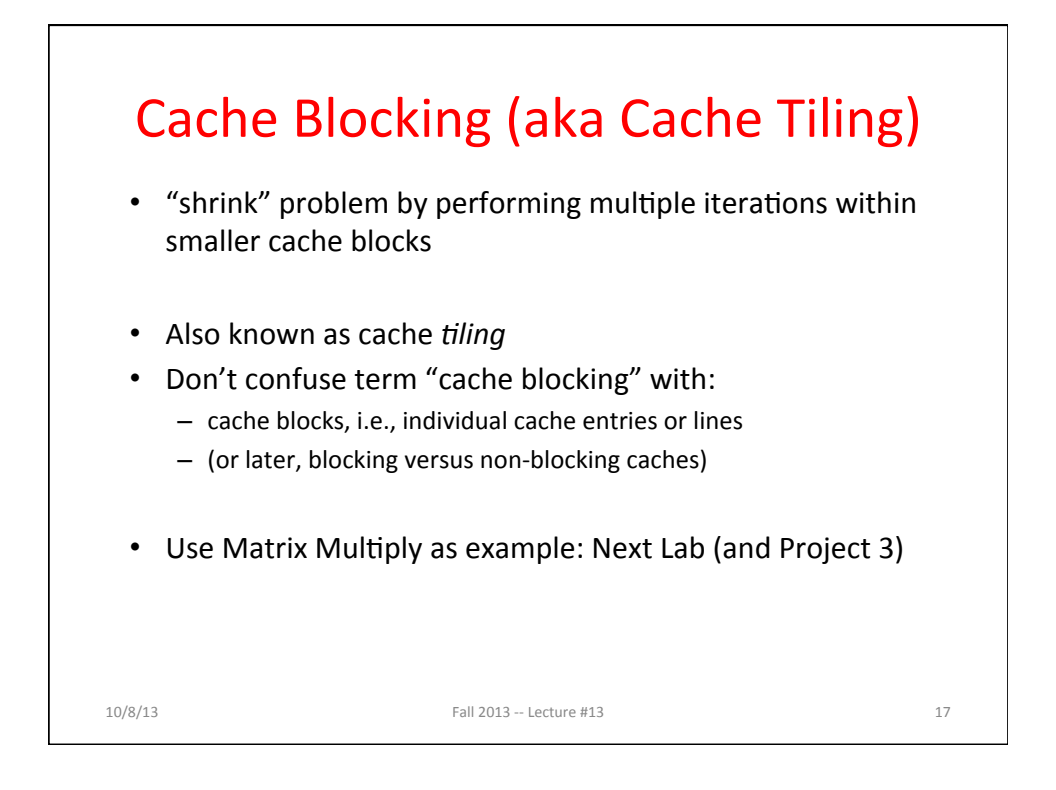

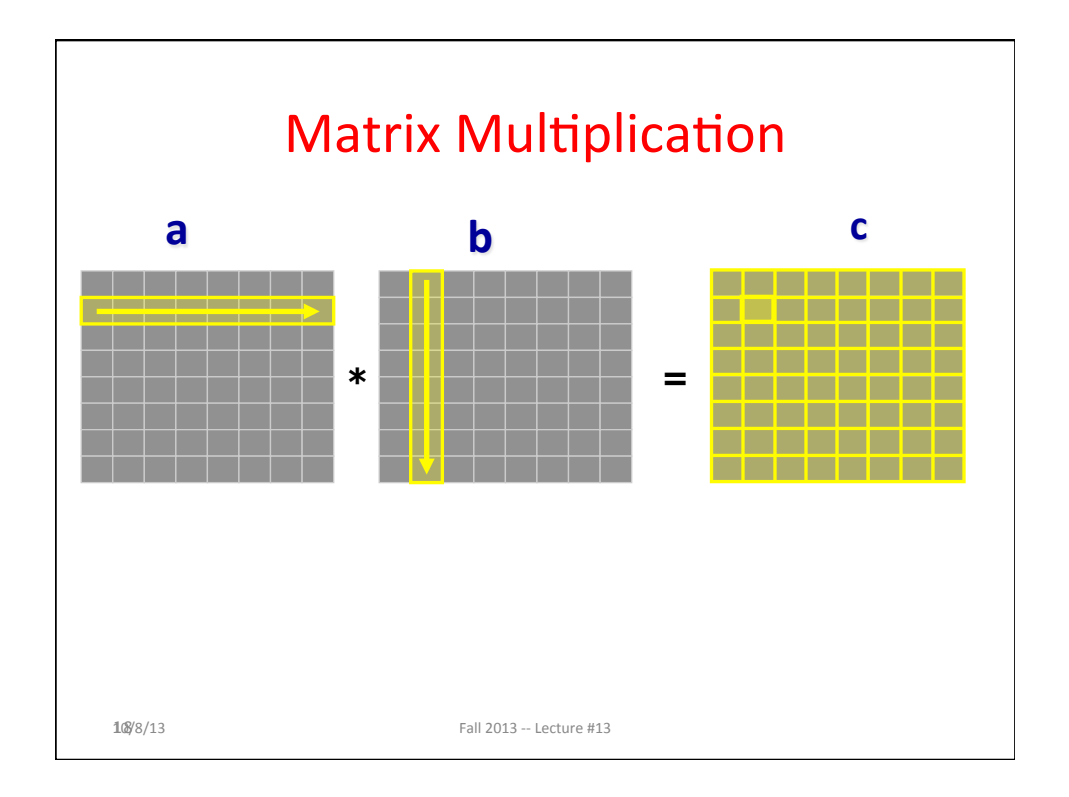

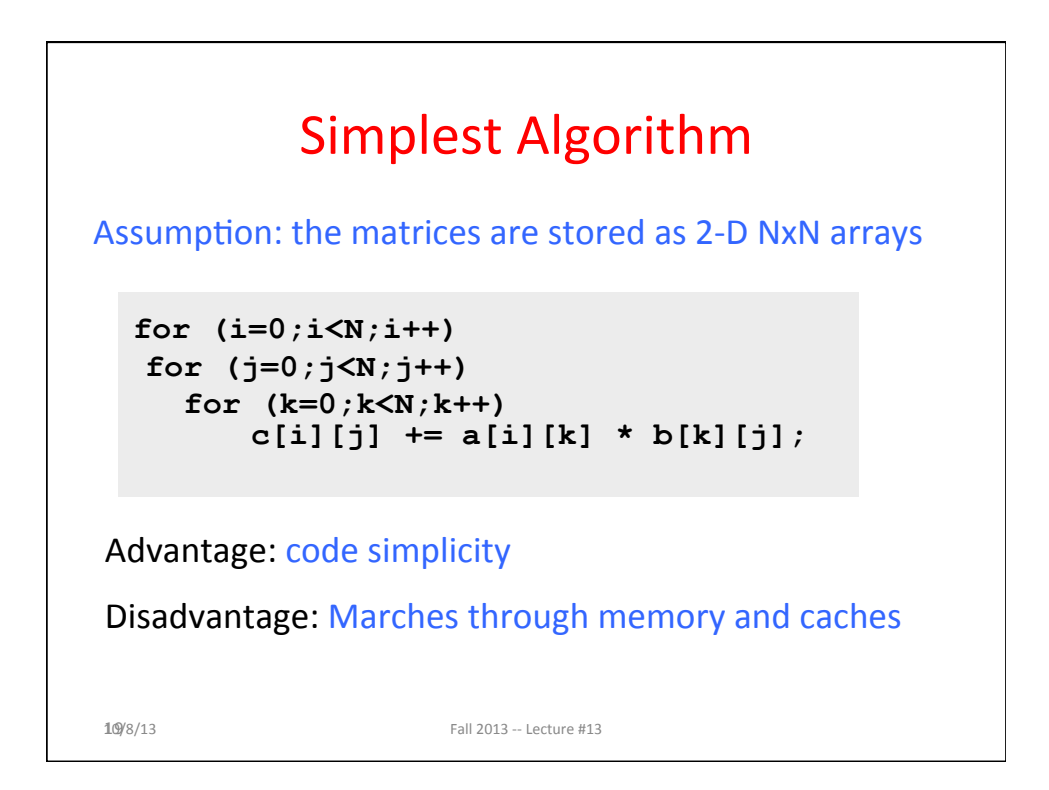

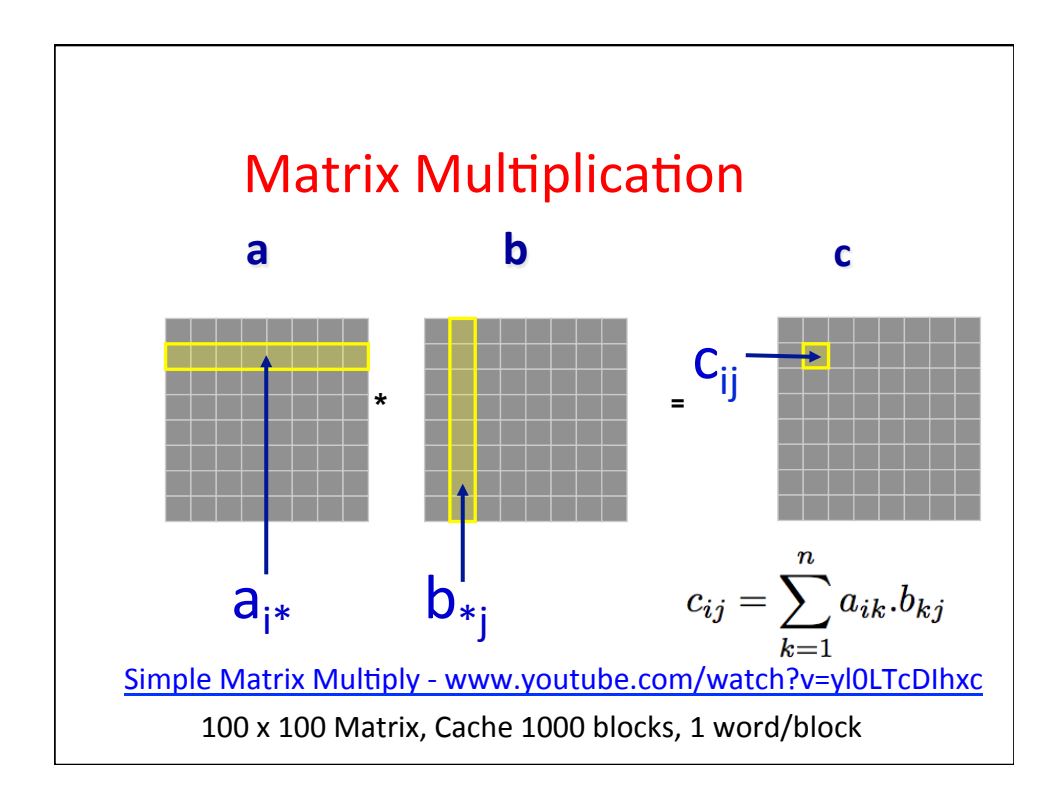

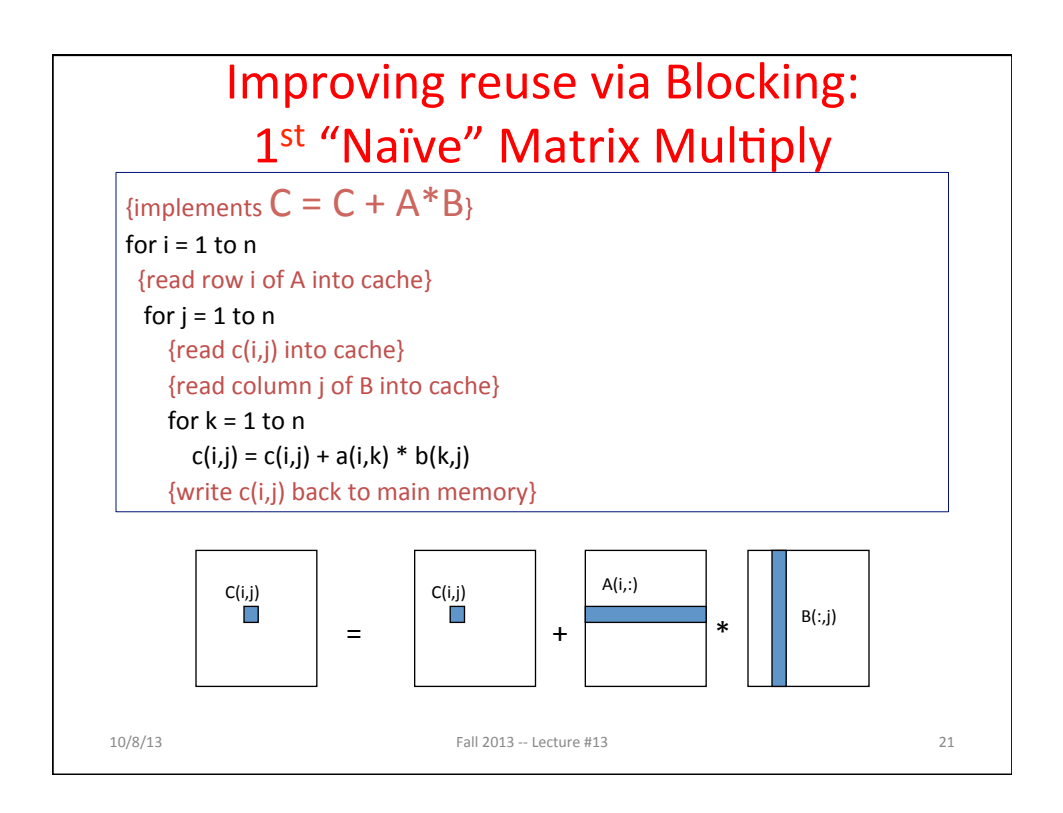

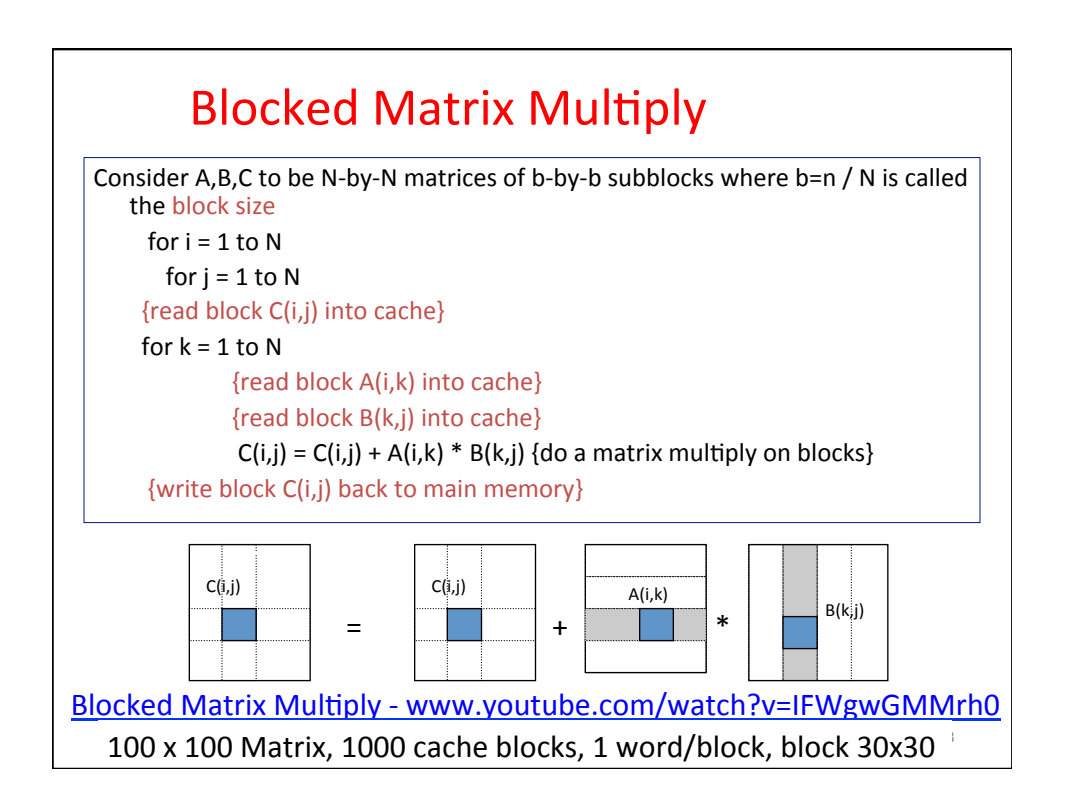

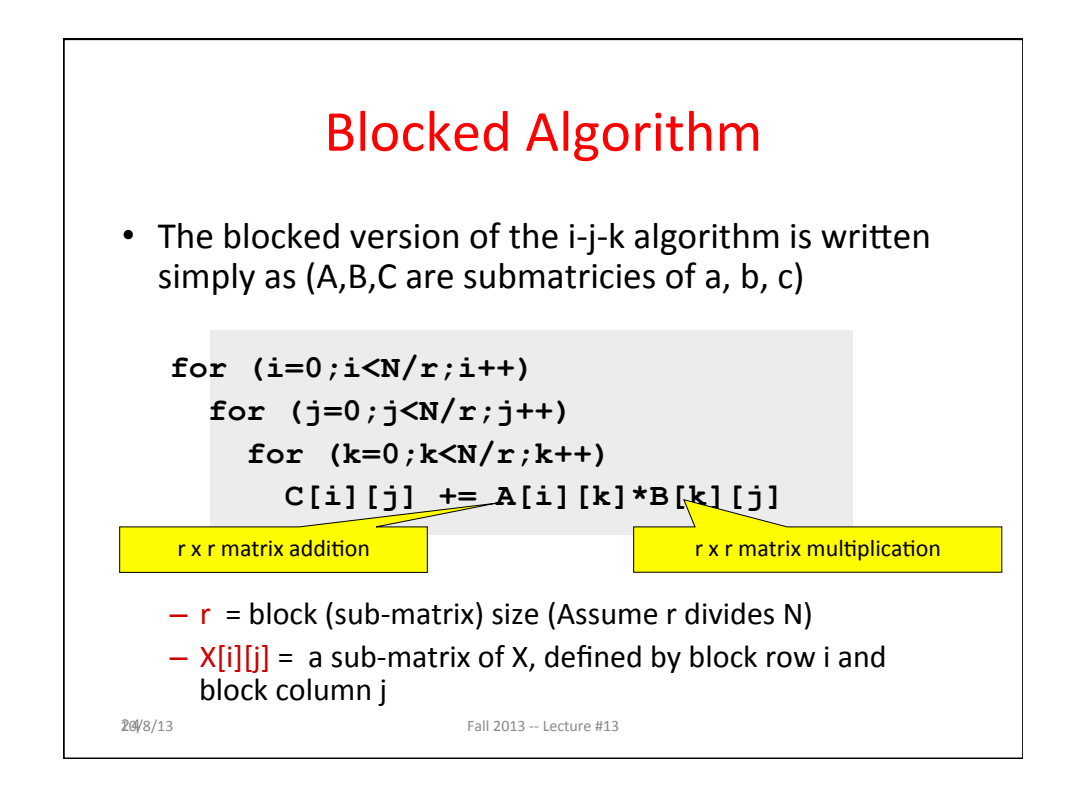

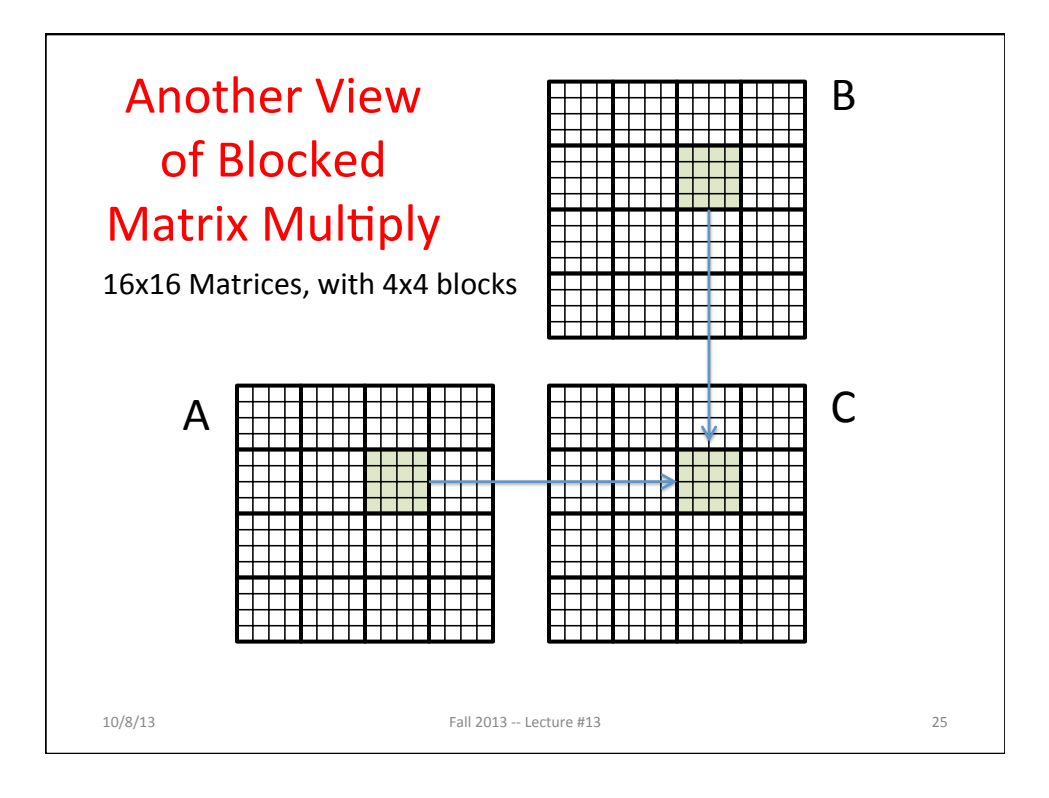

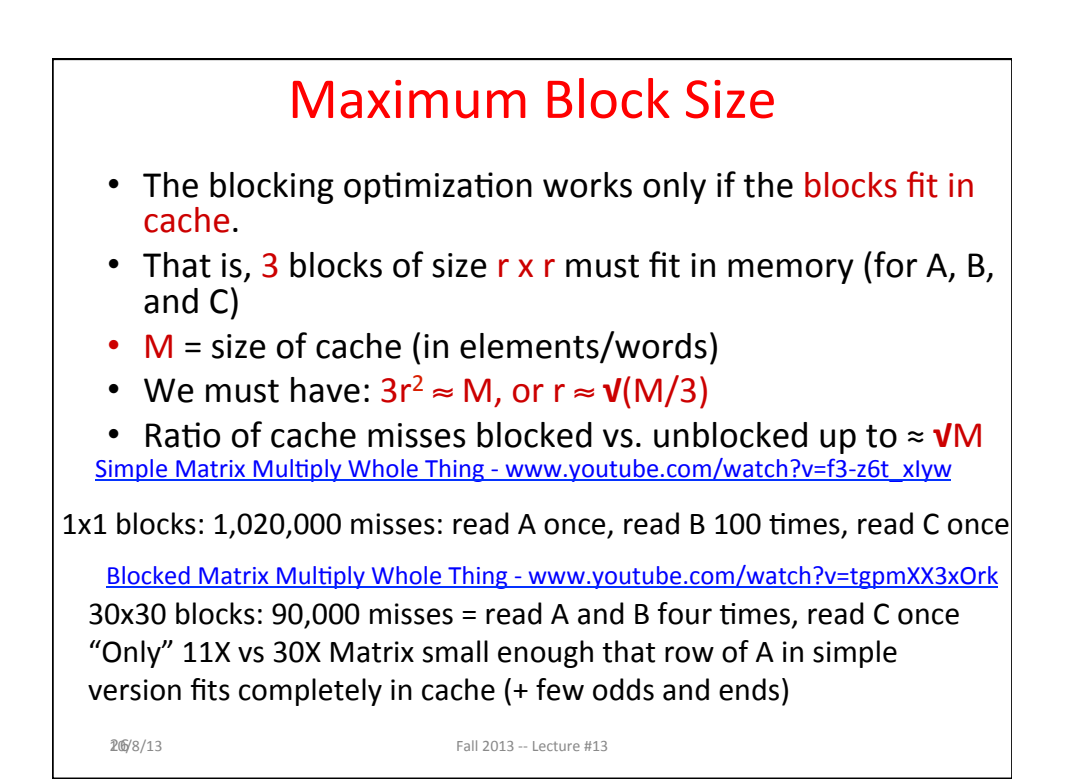

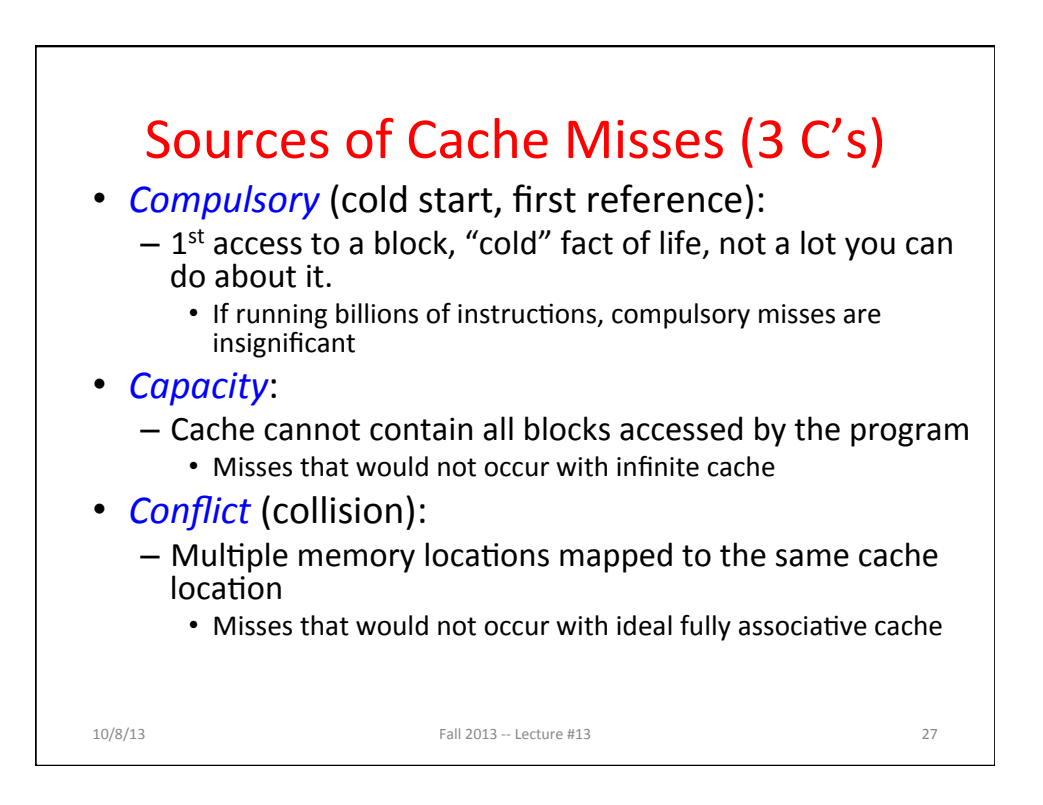

28 

30 

Flashcard Quiz: With a fixed cache capacity, what effect does a larger block size have on the 3Cs?

Decreases compulsory, increases conflicts Increases conflicts Increases compulsory, decreases conflicts **Decreases conflicts** 

Flashcard Quiz: With a fixed cache block size, what effect does a larger cache capacity have on the 3Cs?

Increases compulsory, decreases conflicts Increases conflicts, decreases capacity <u>minsses</u>

Decreases compulsory, decreases conflicts **Decreases conflicts, decreases capacity** 

misses

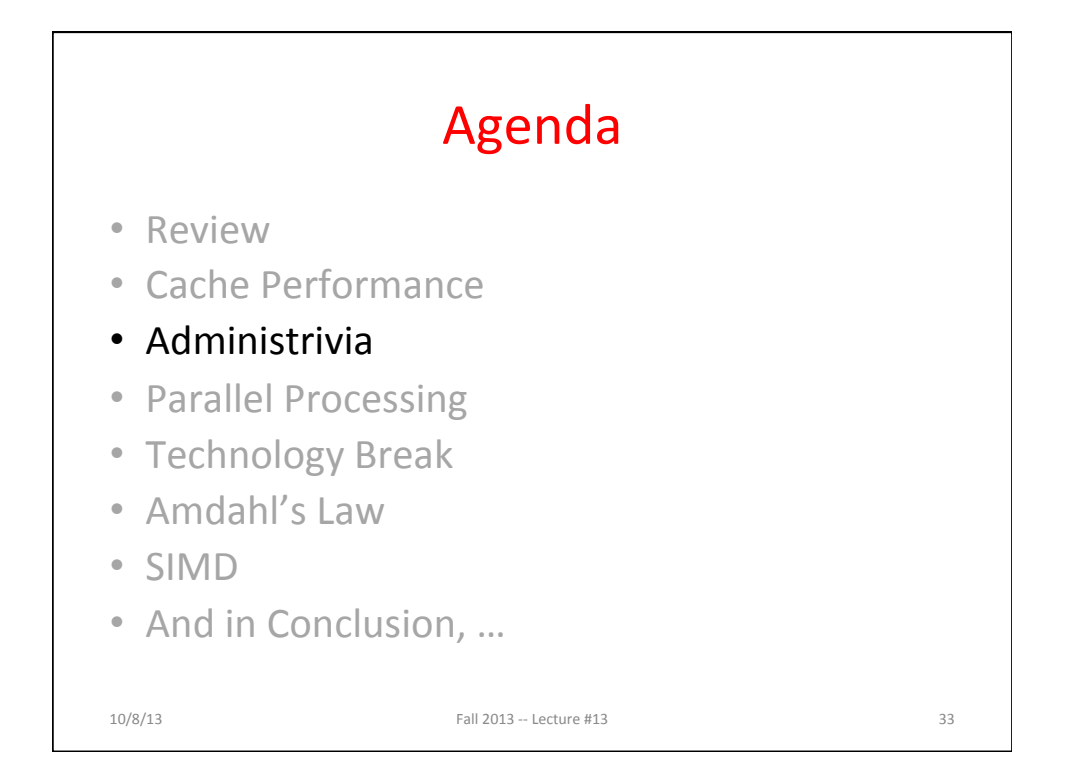

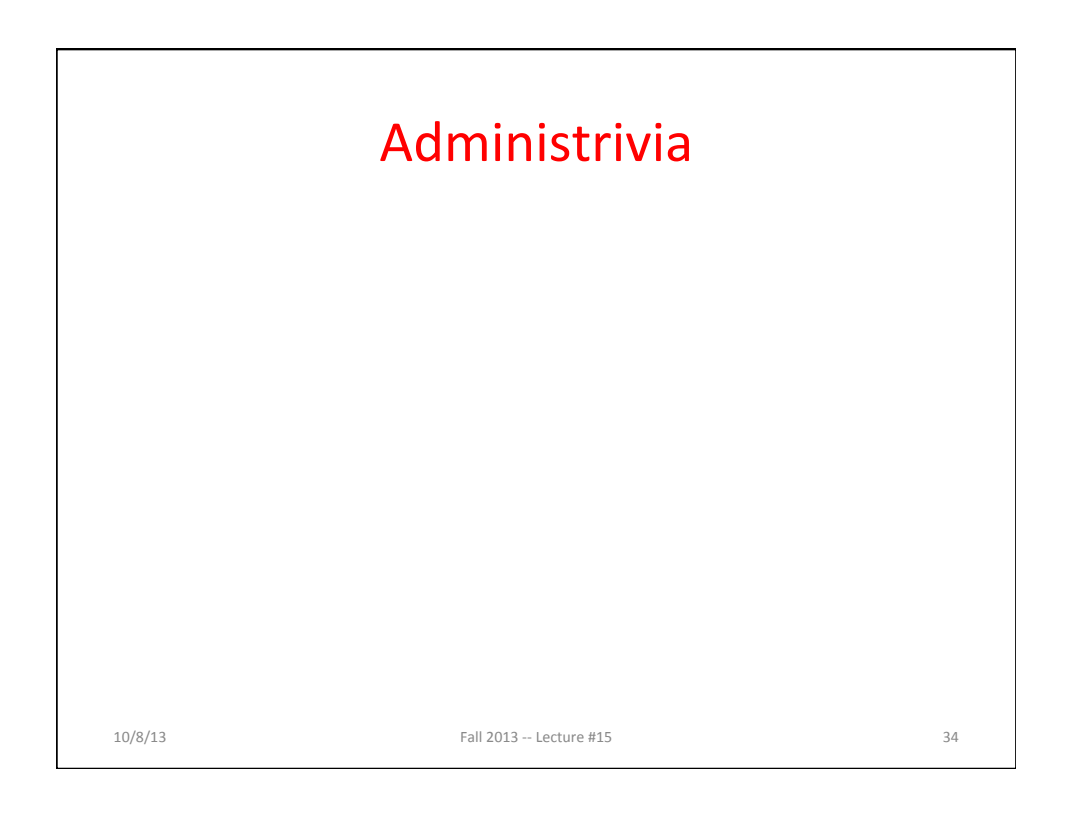

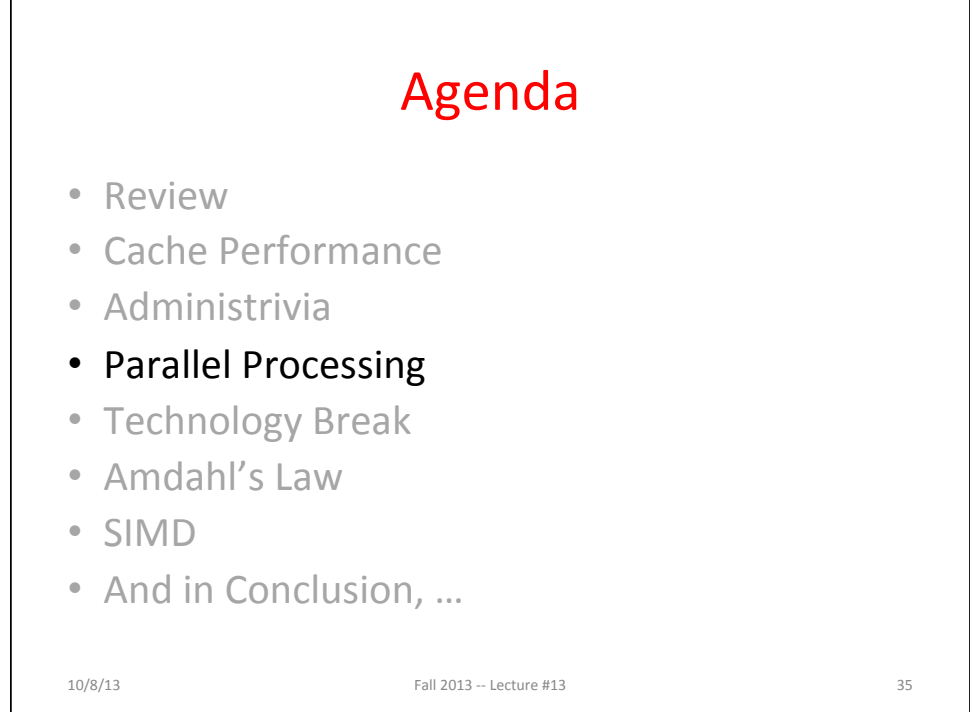

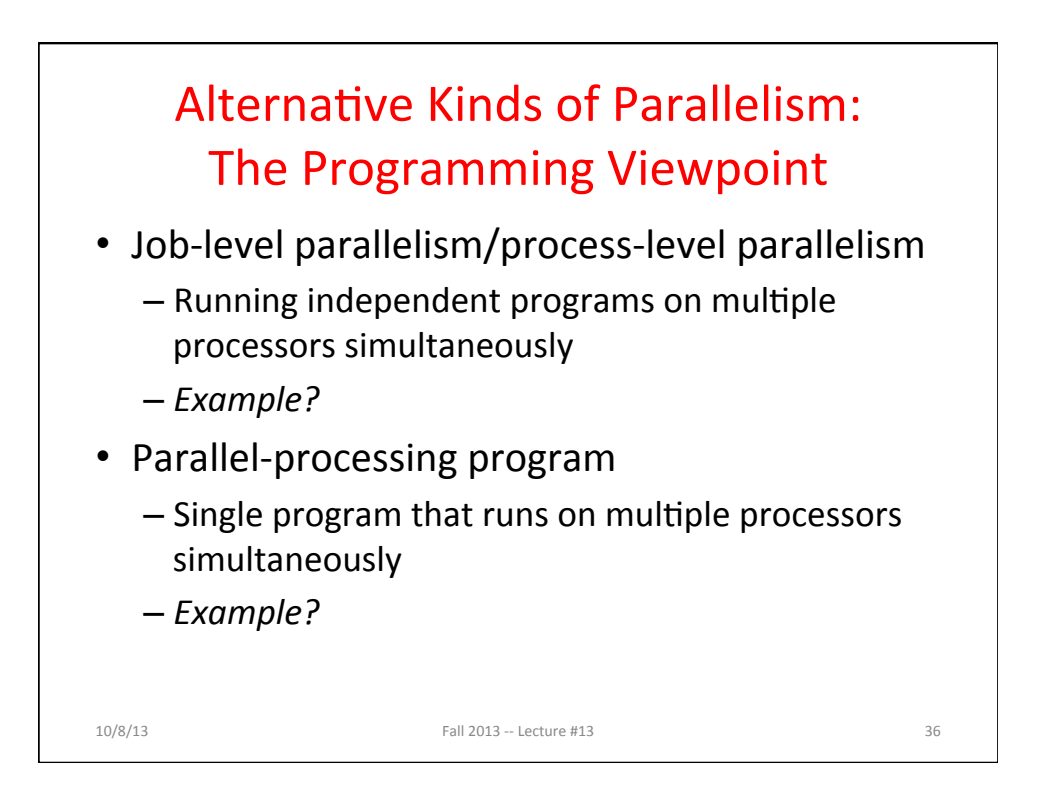

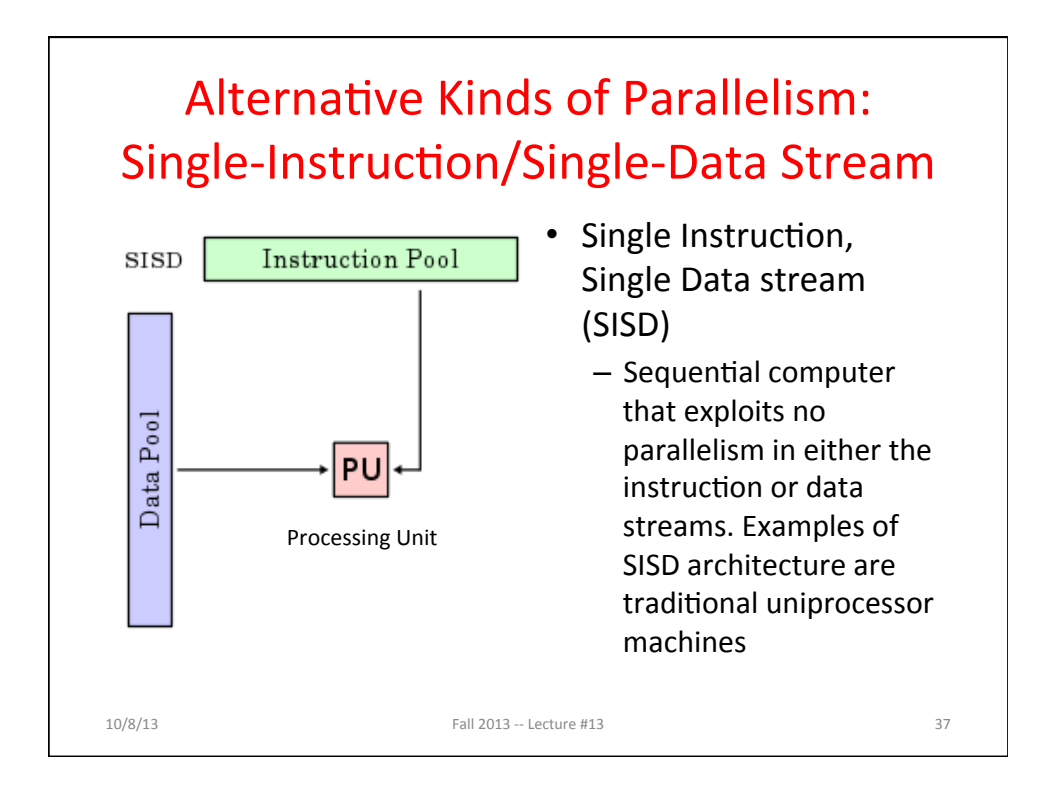

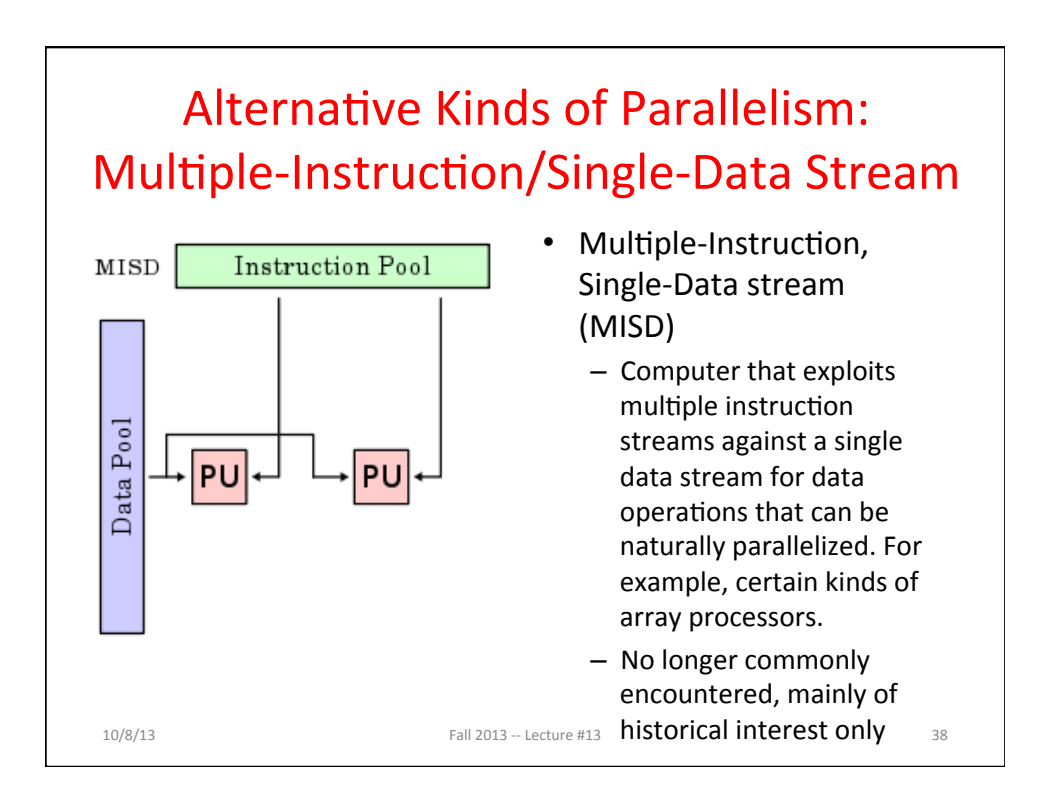

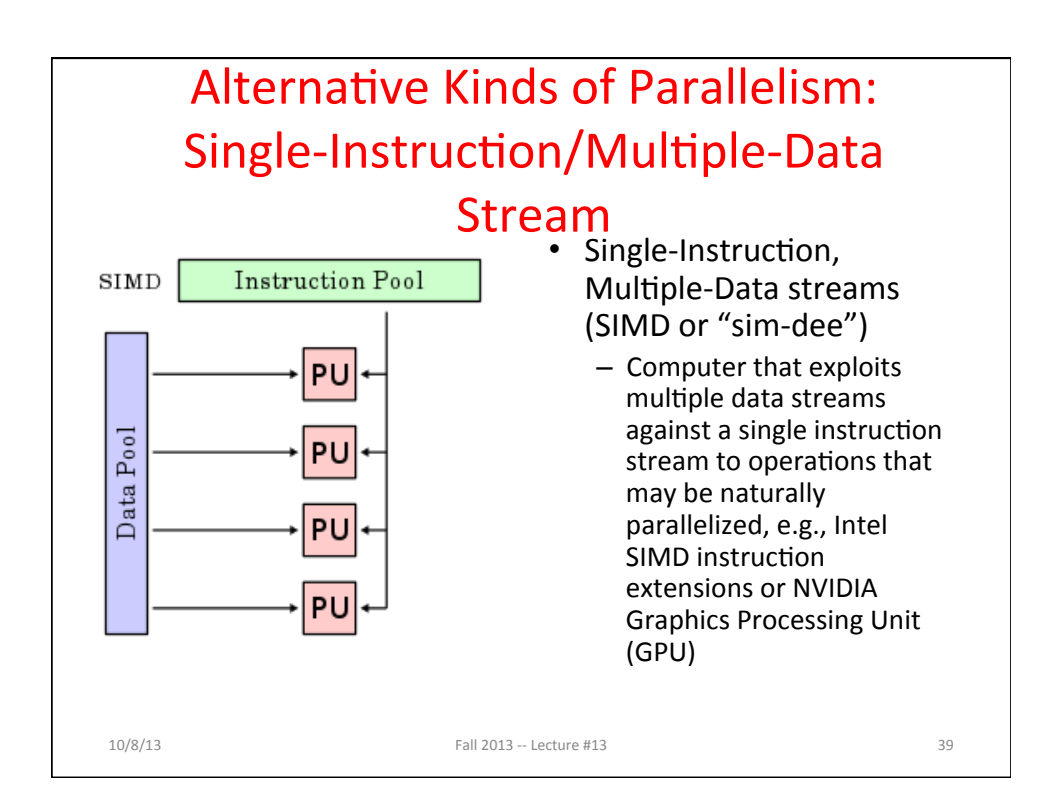

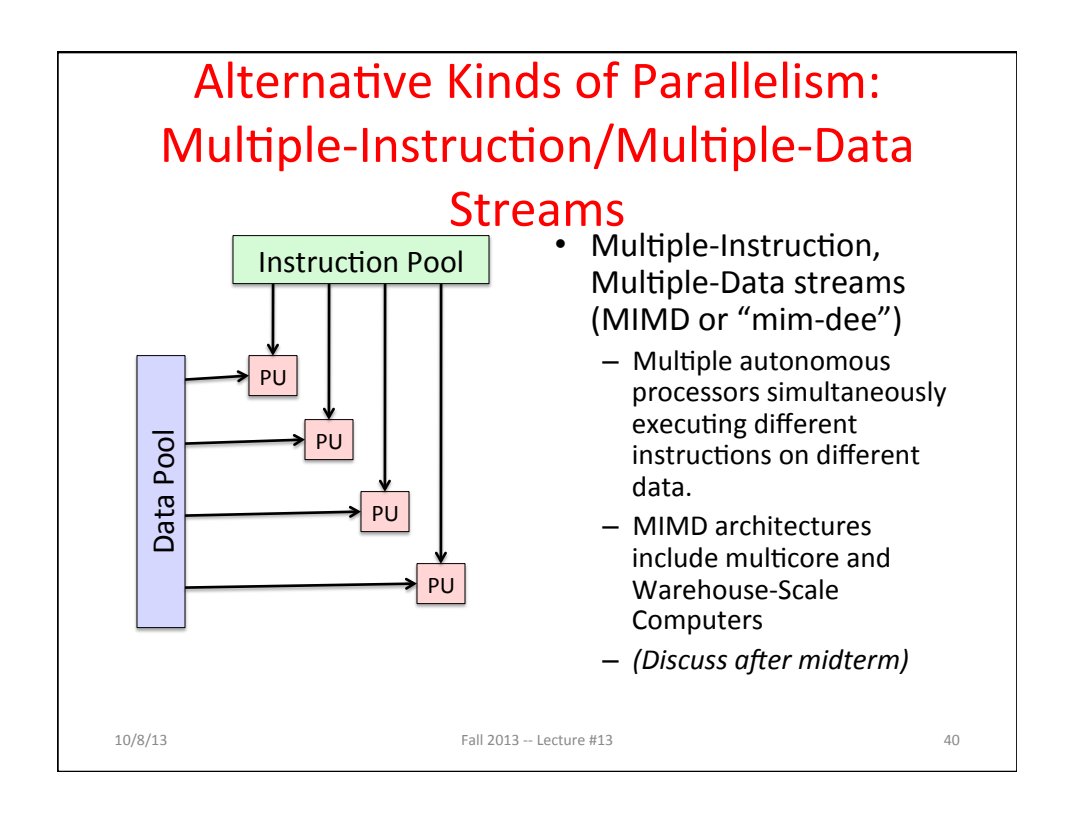

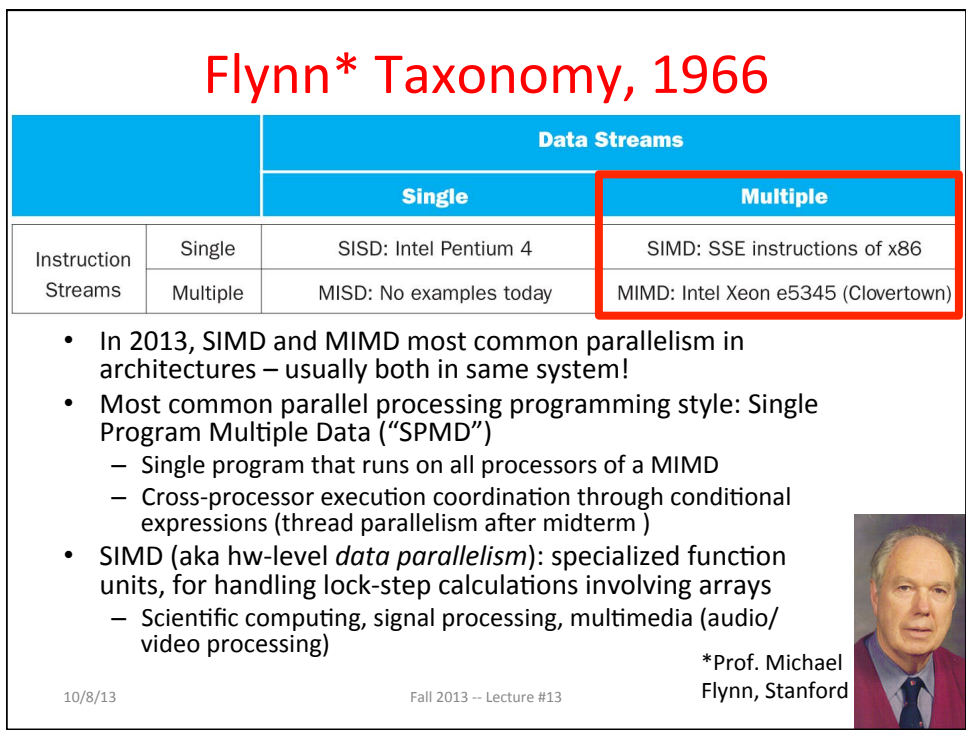

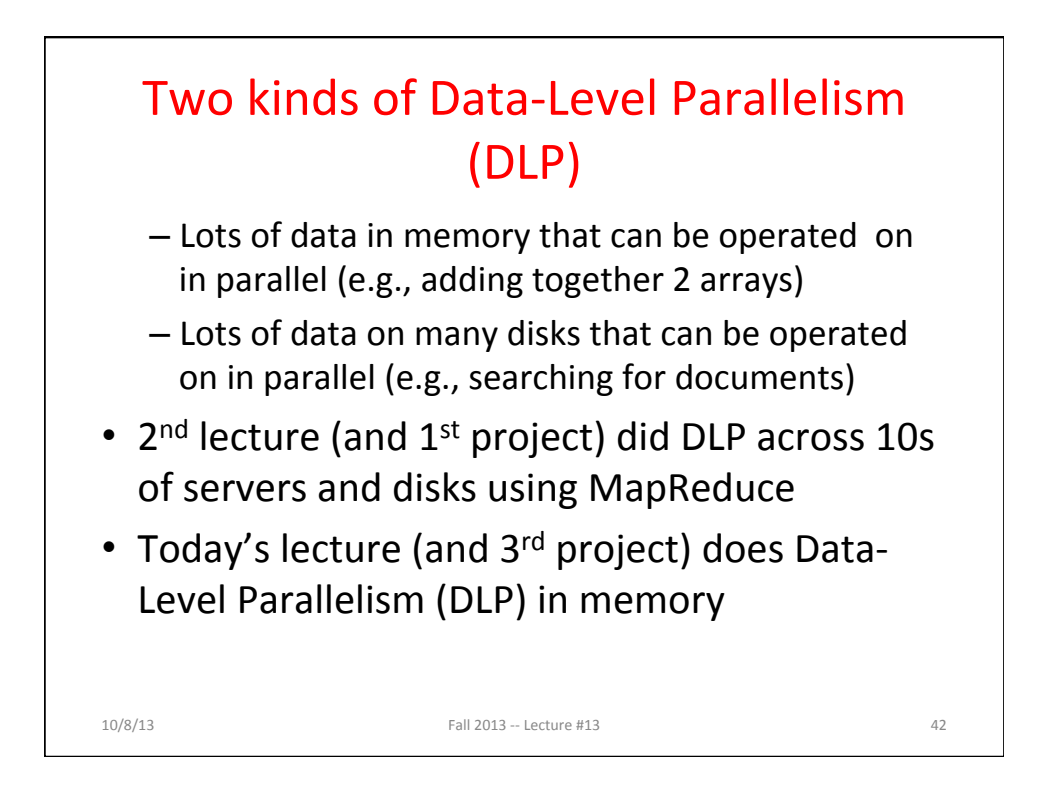

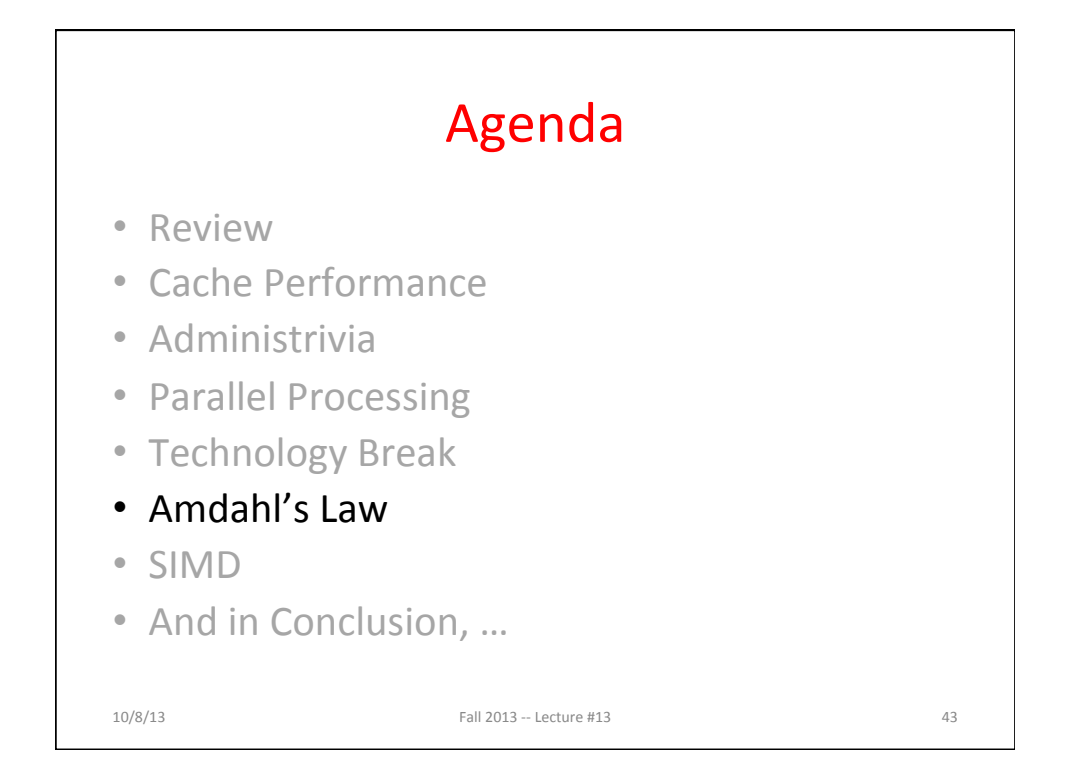

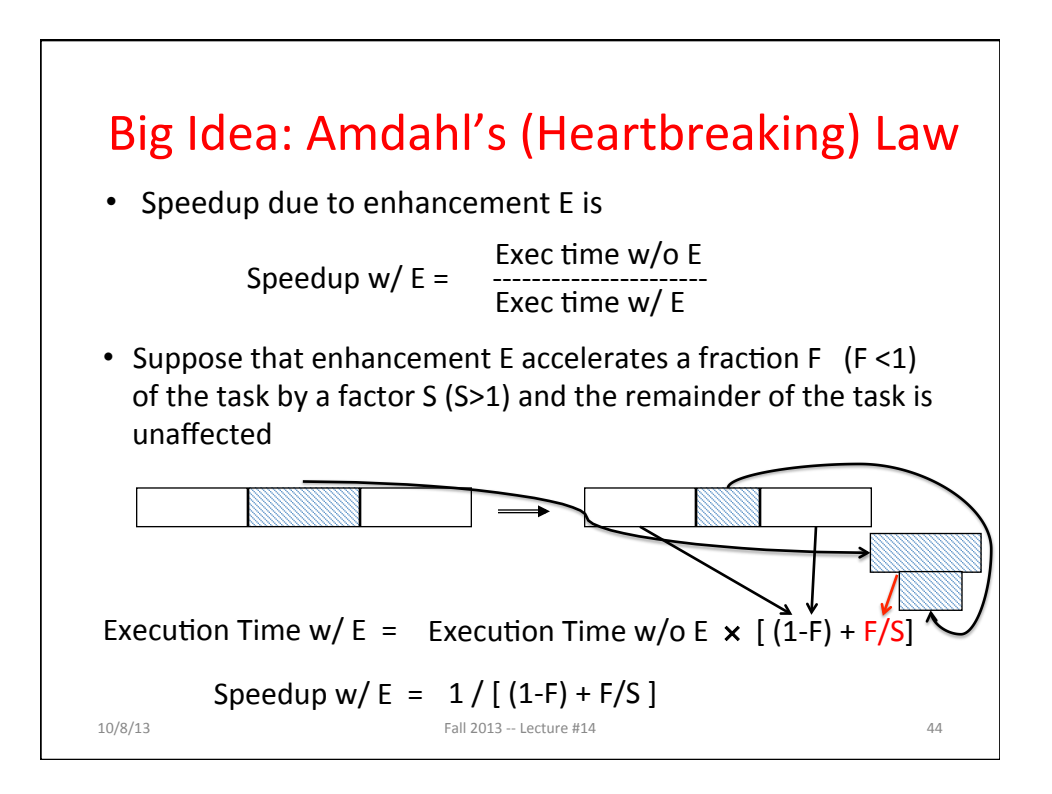

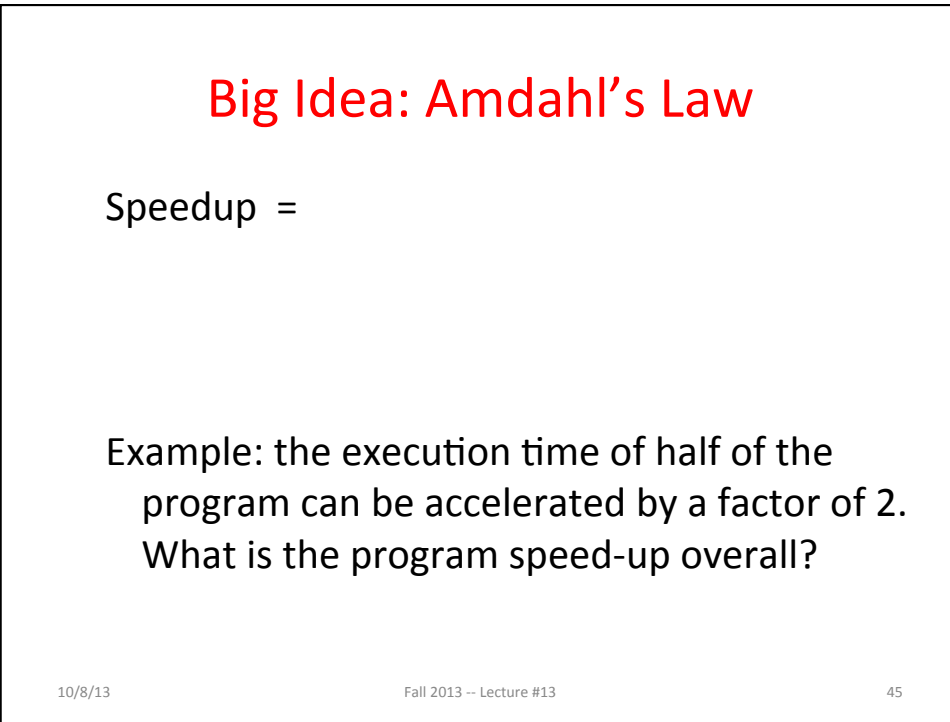

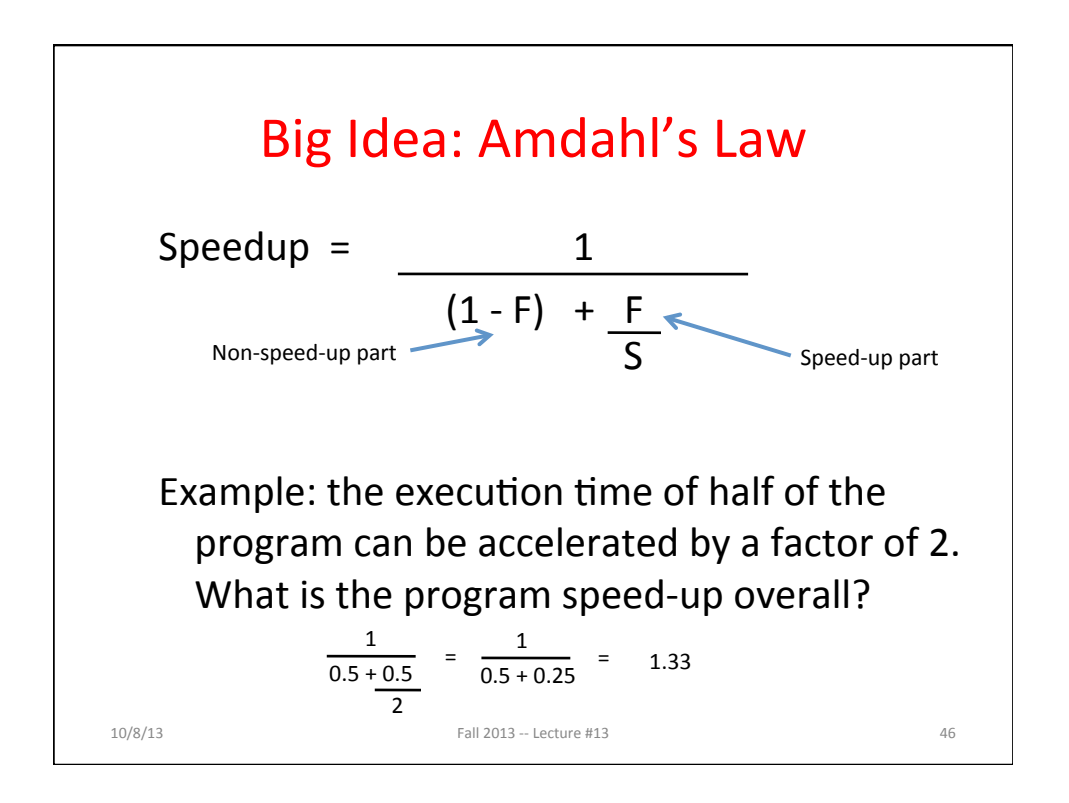

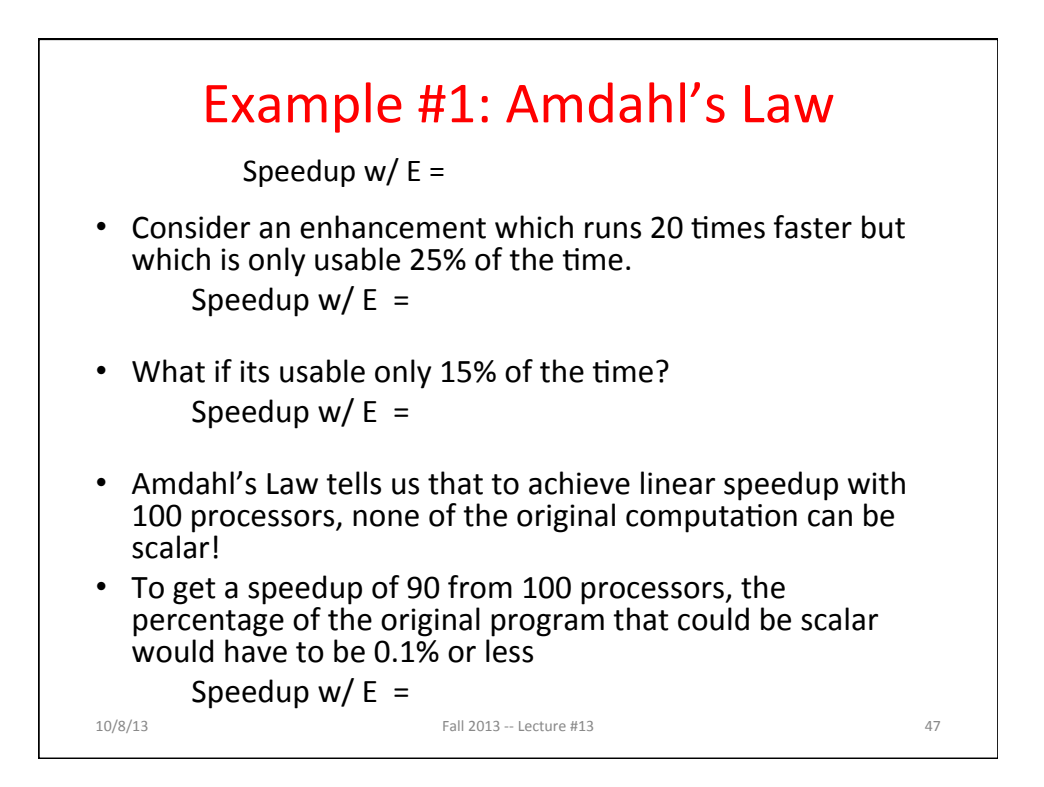

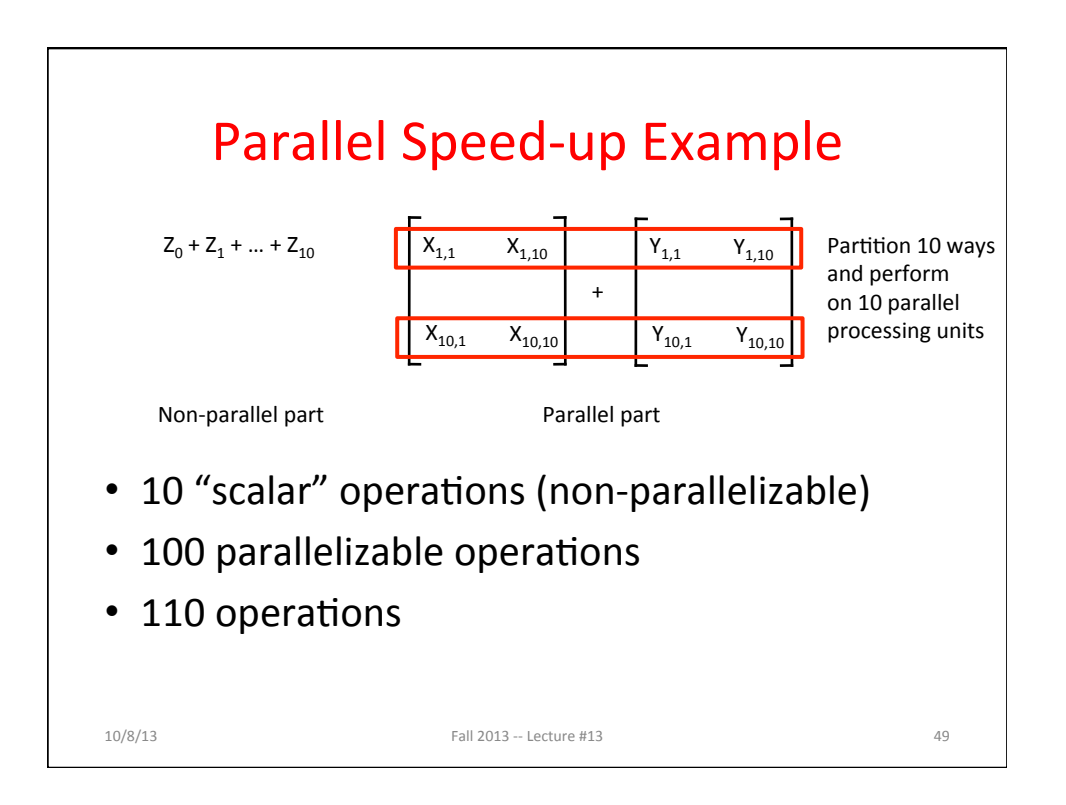

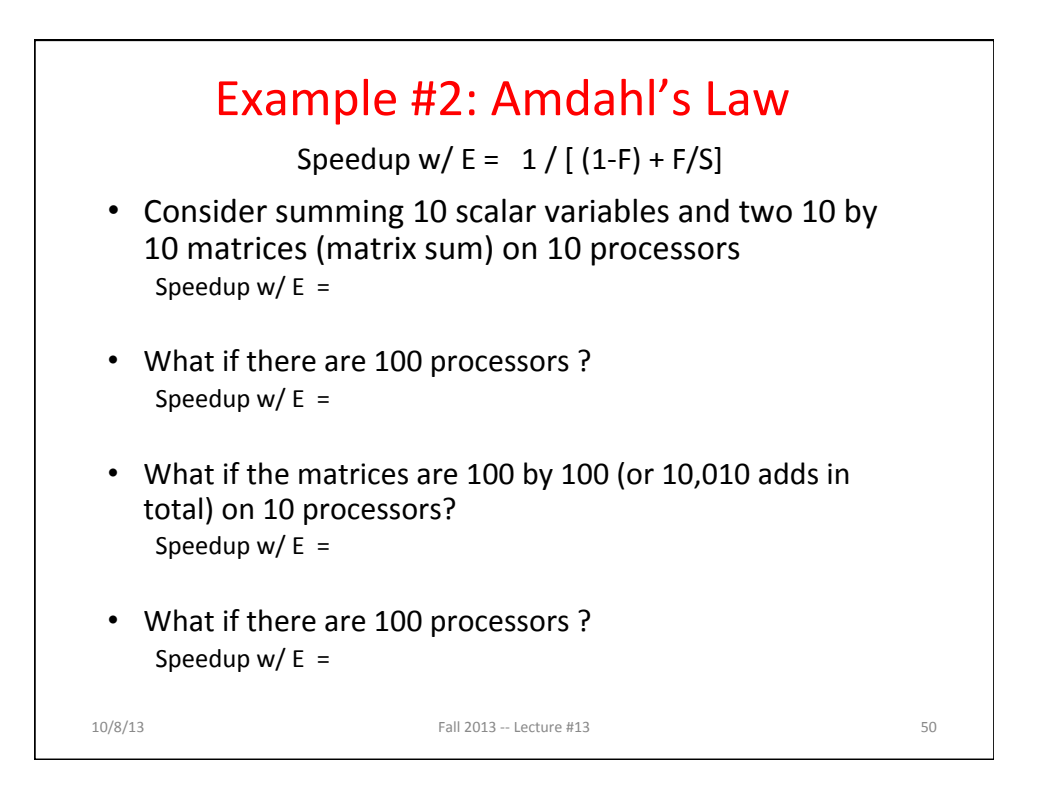

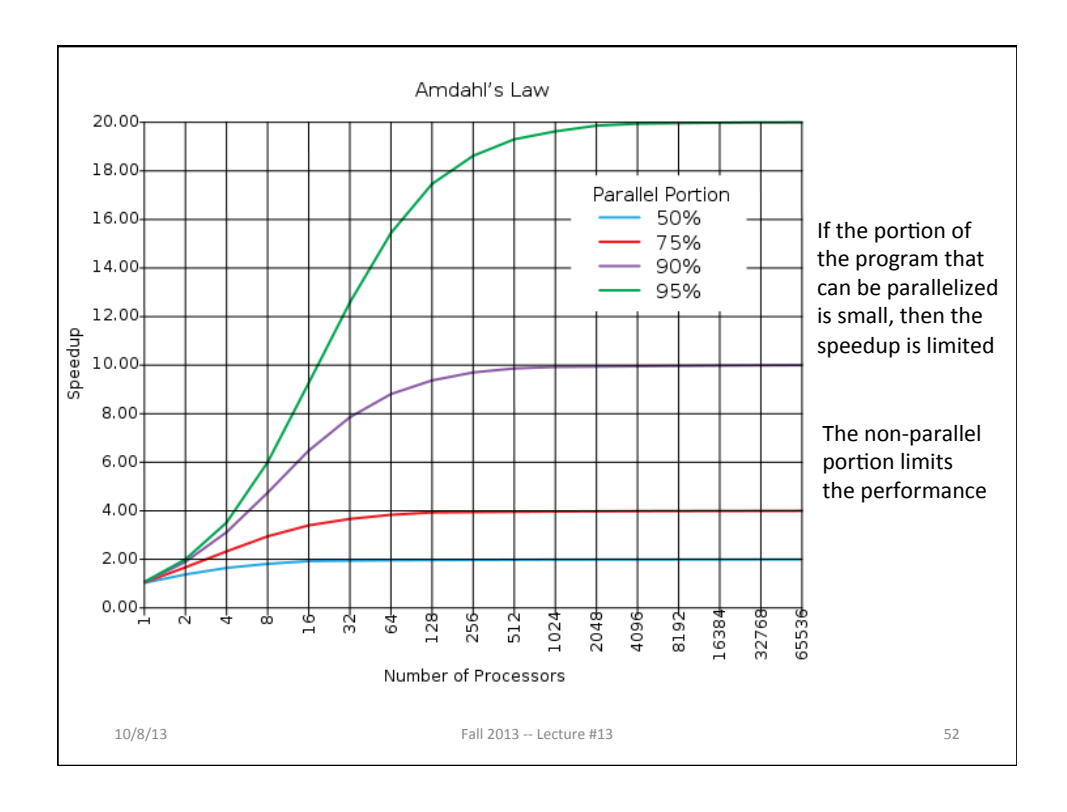

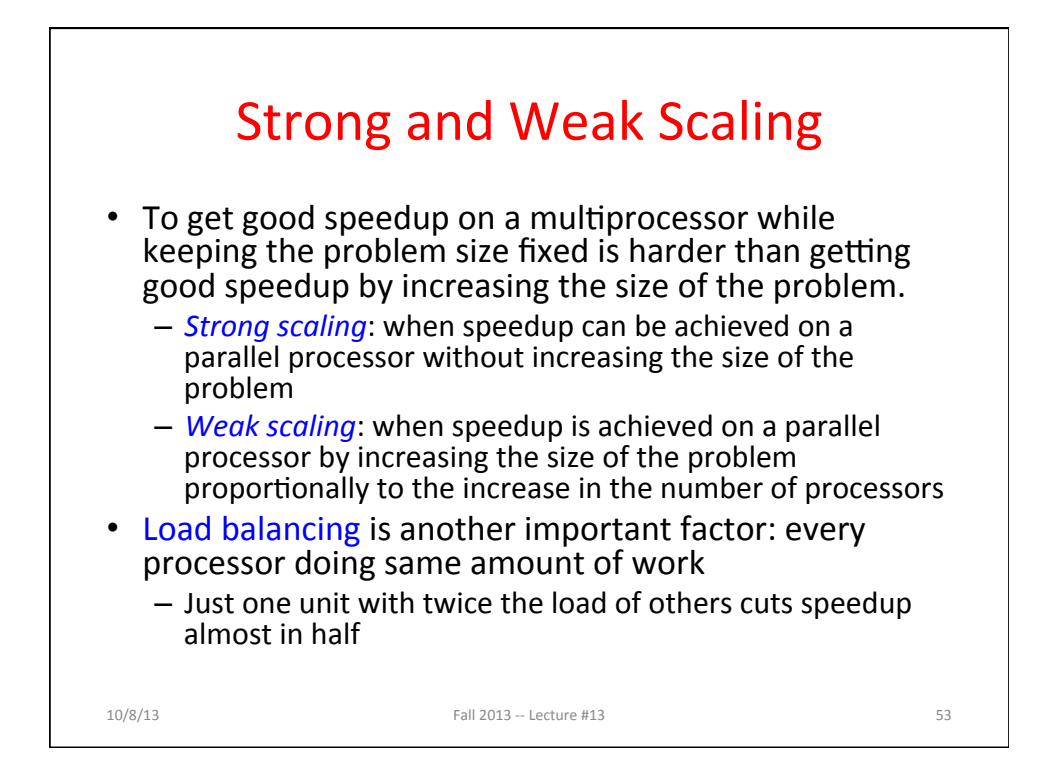

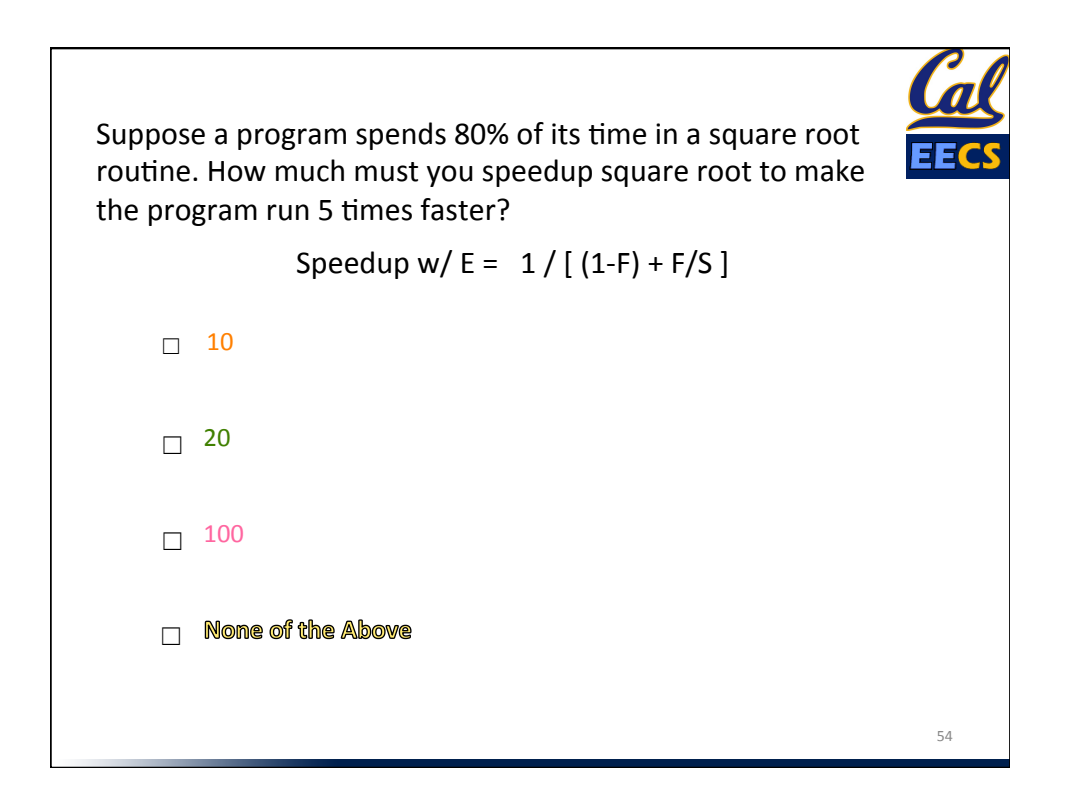

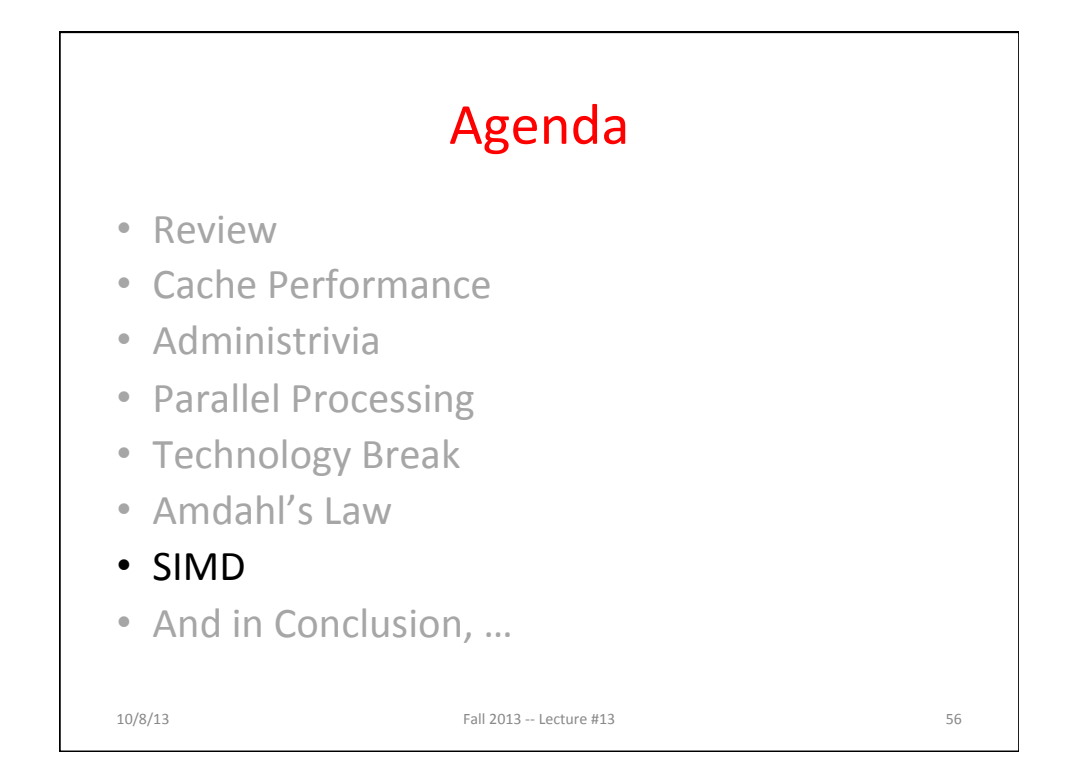

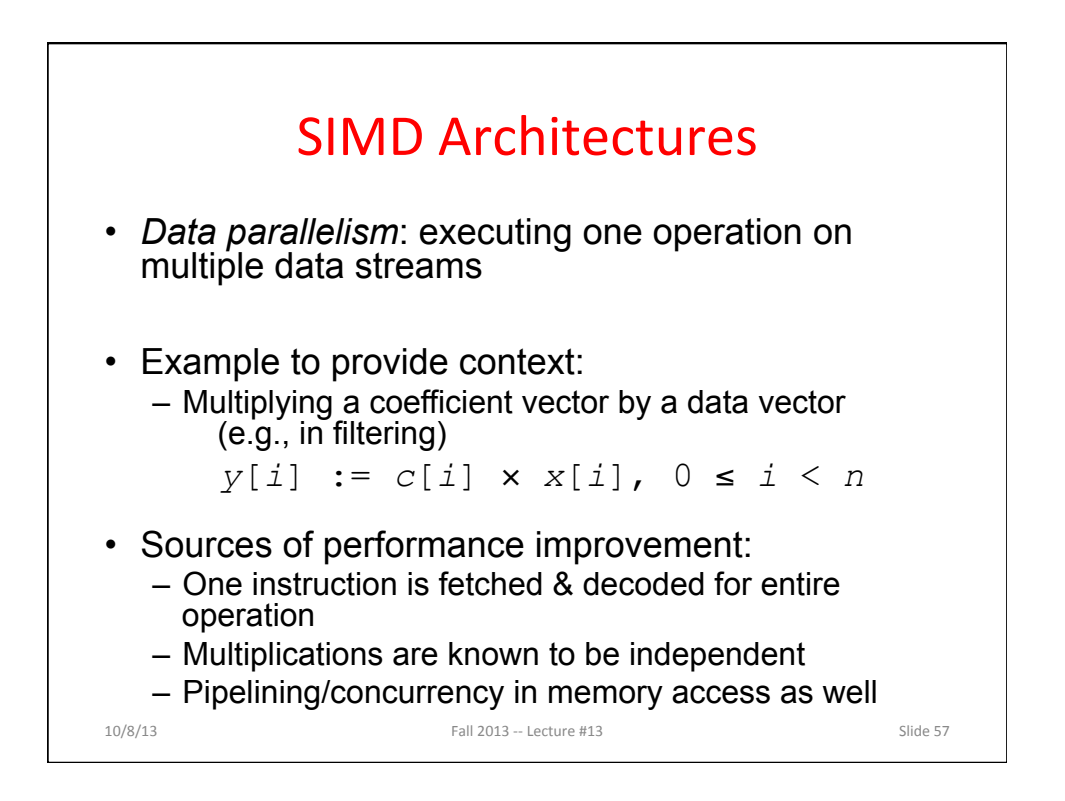

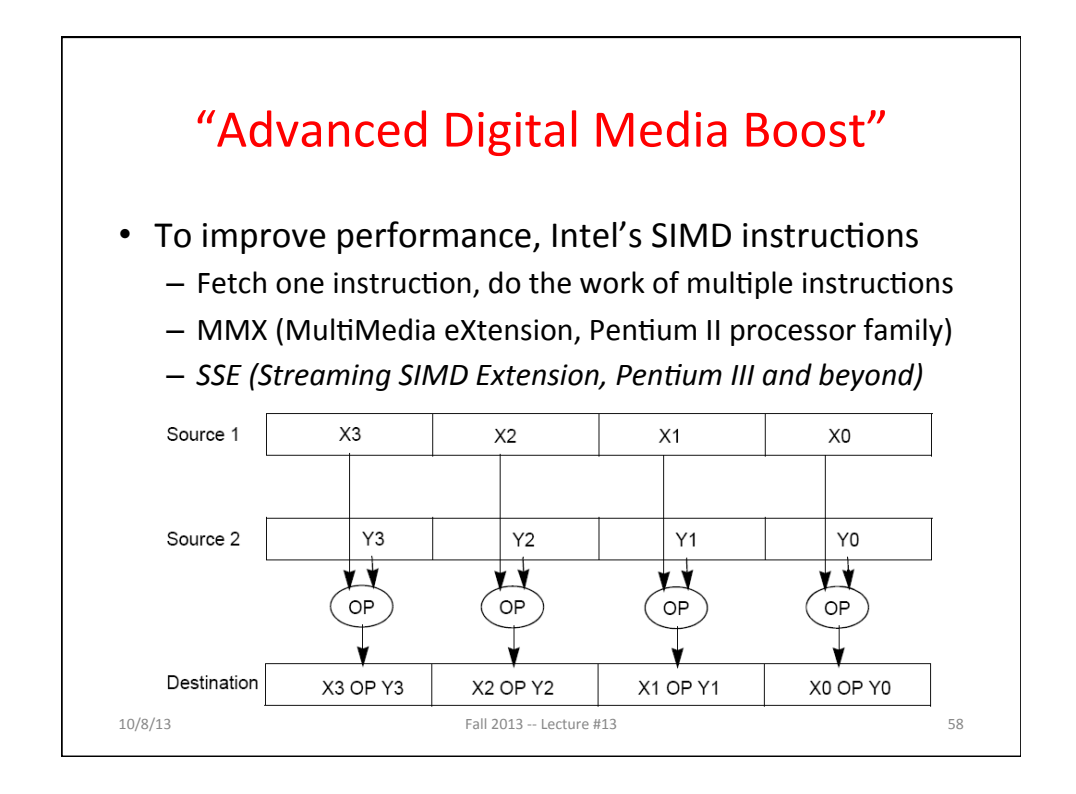

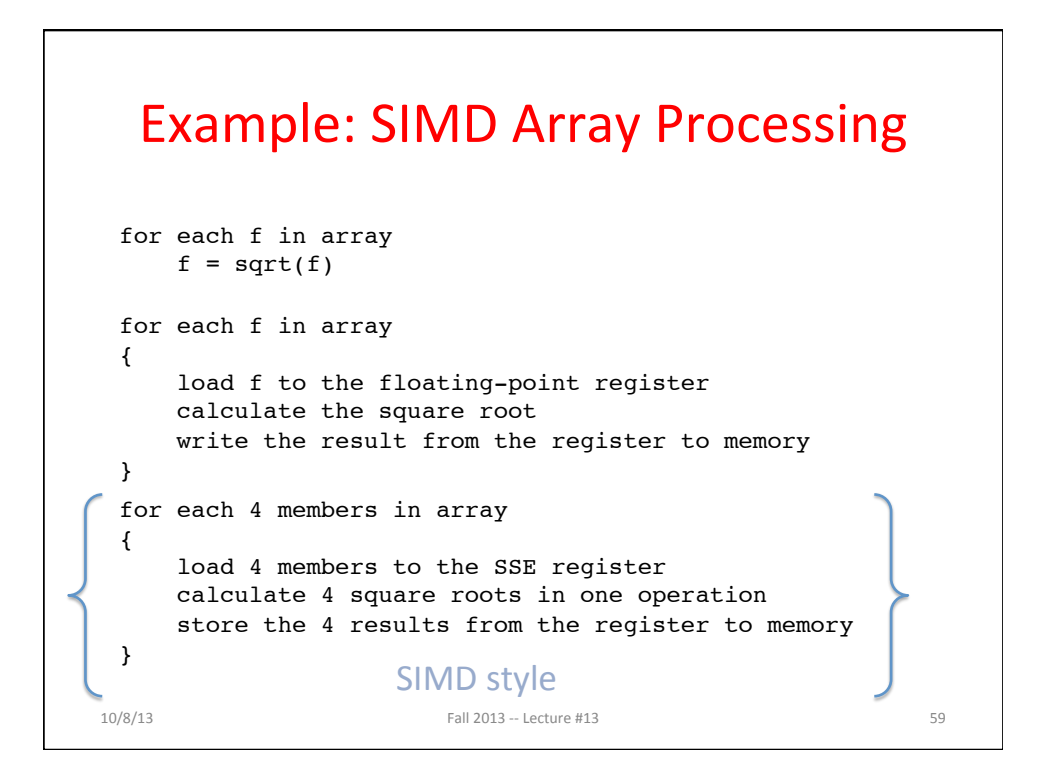

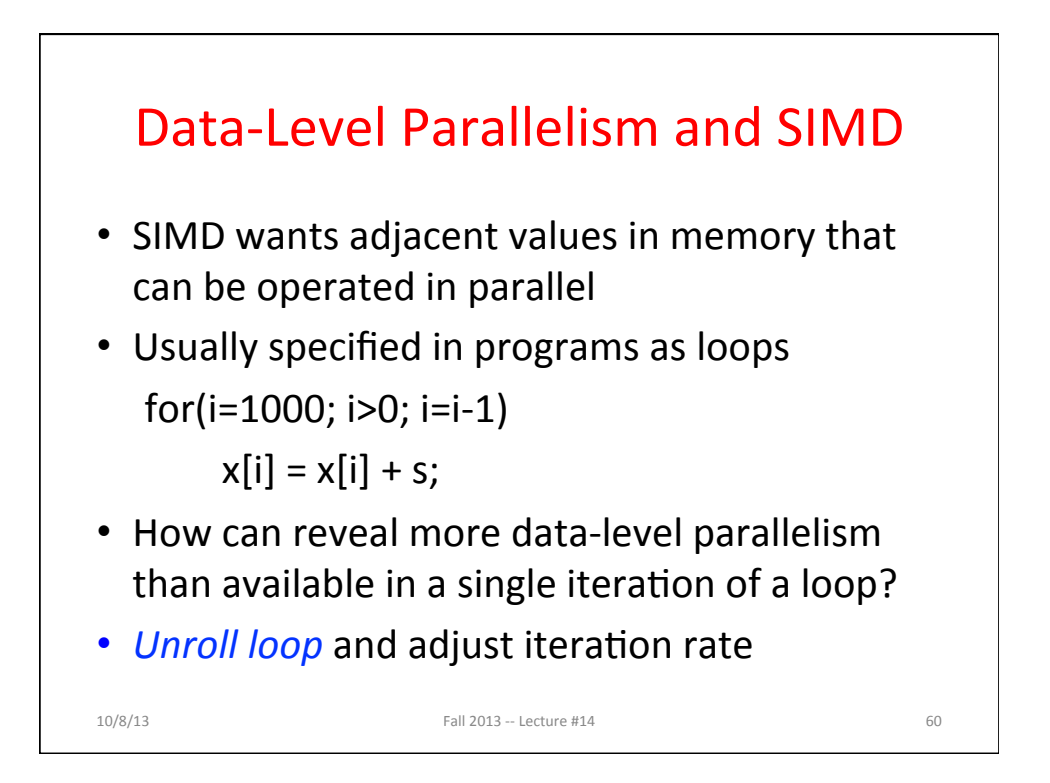

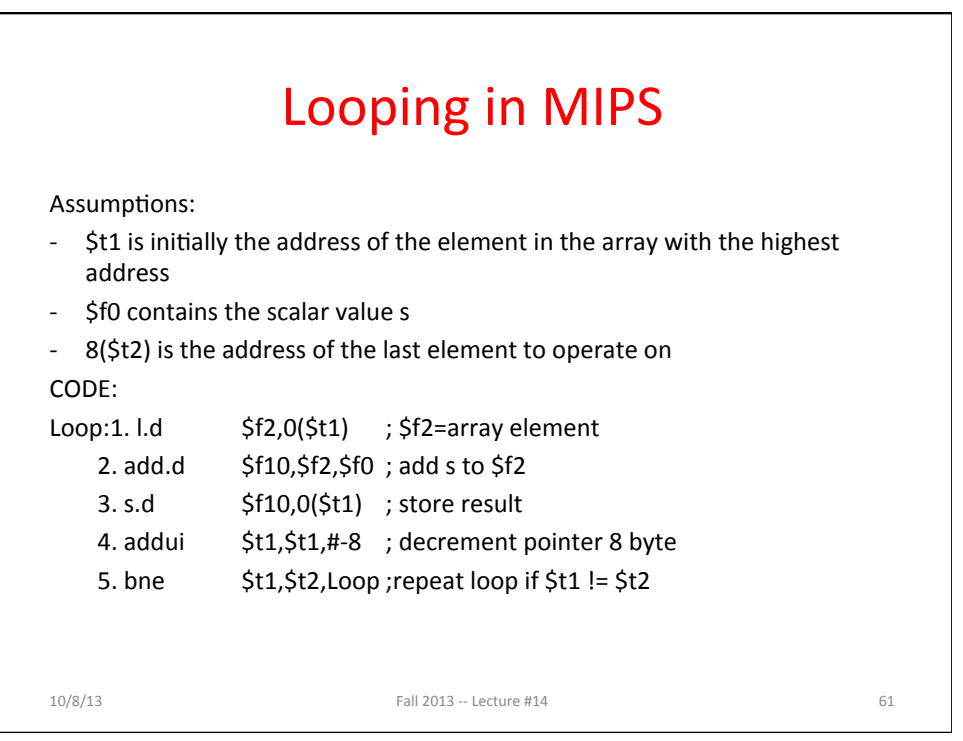

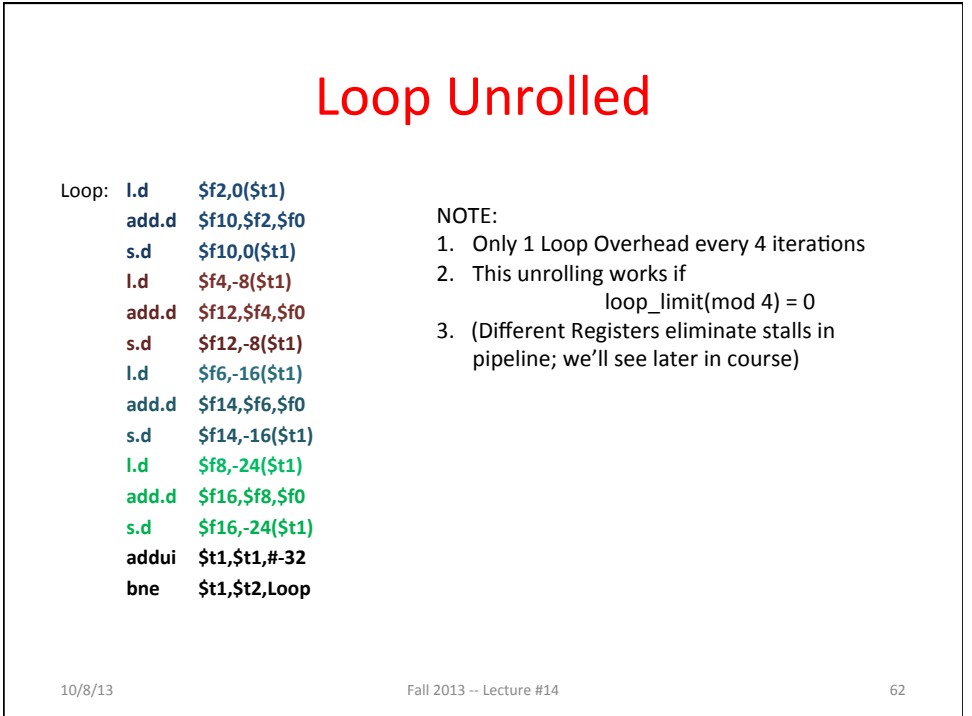

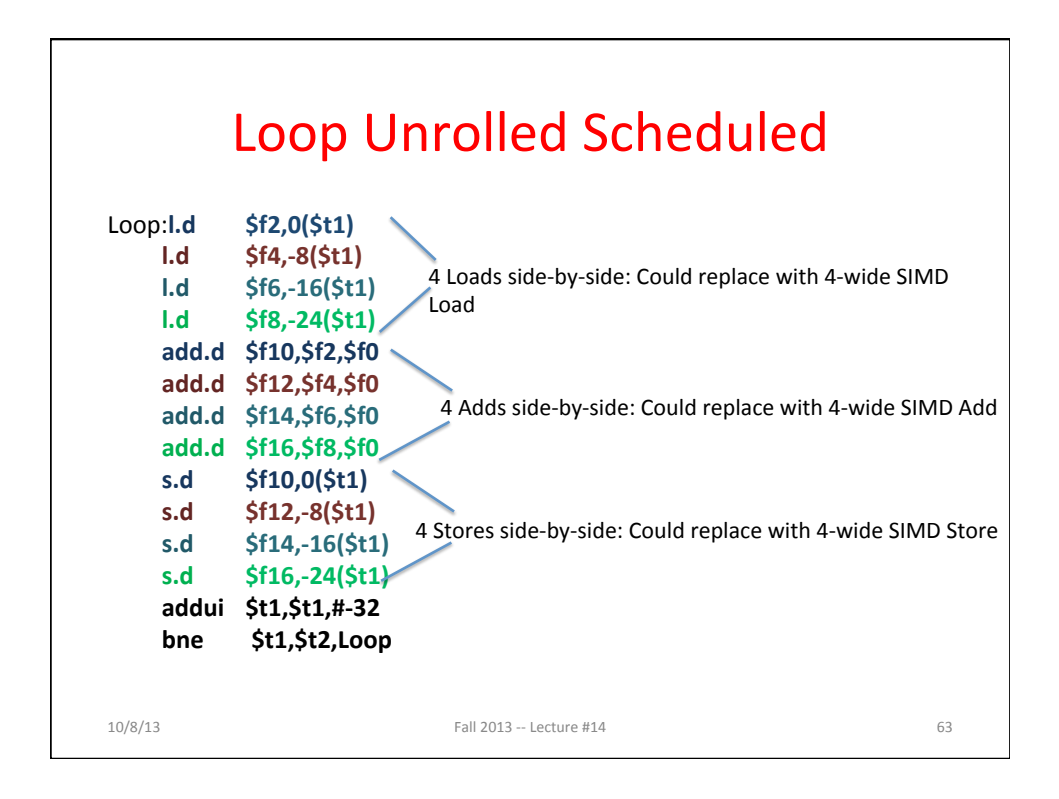

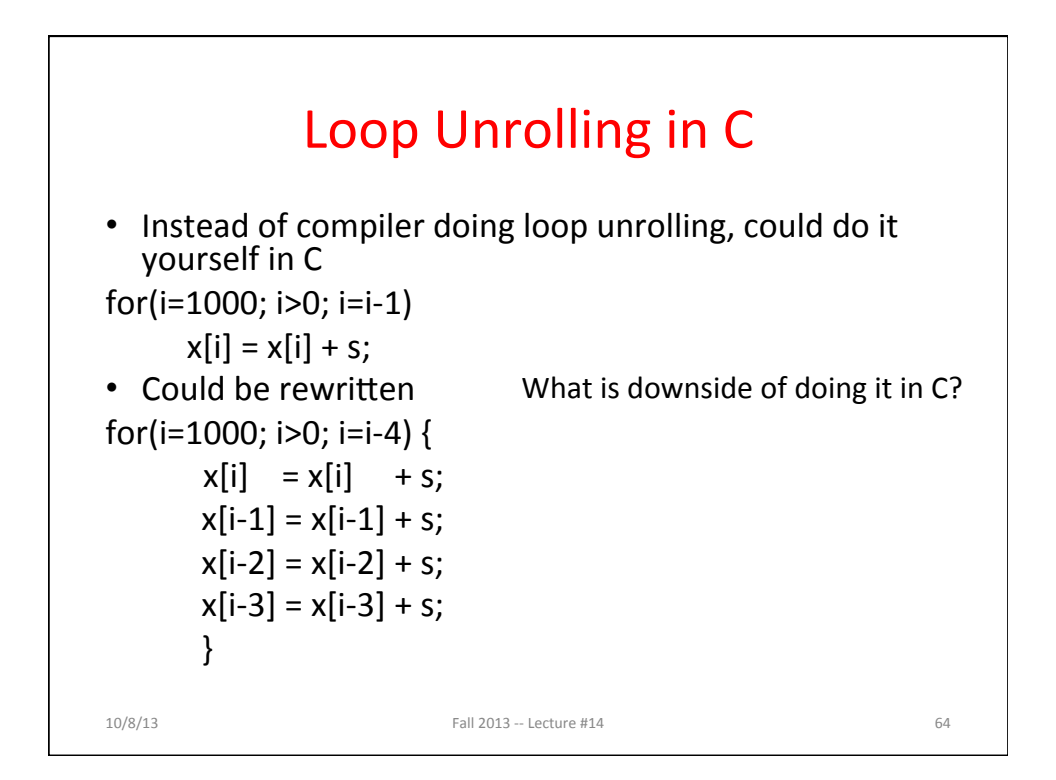

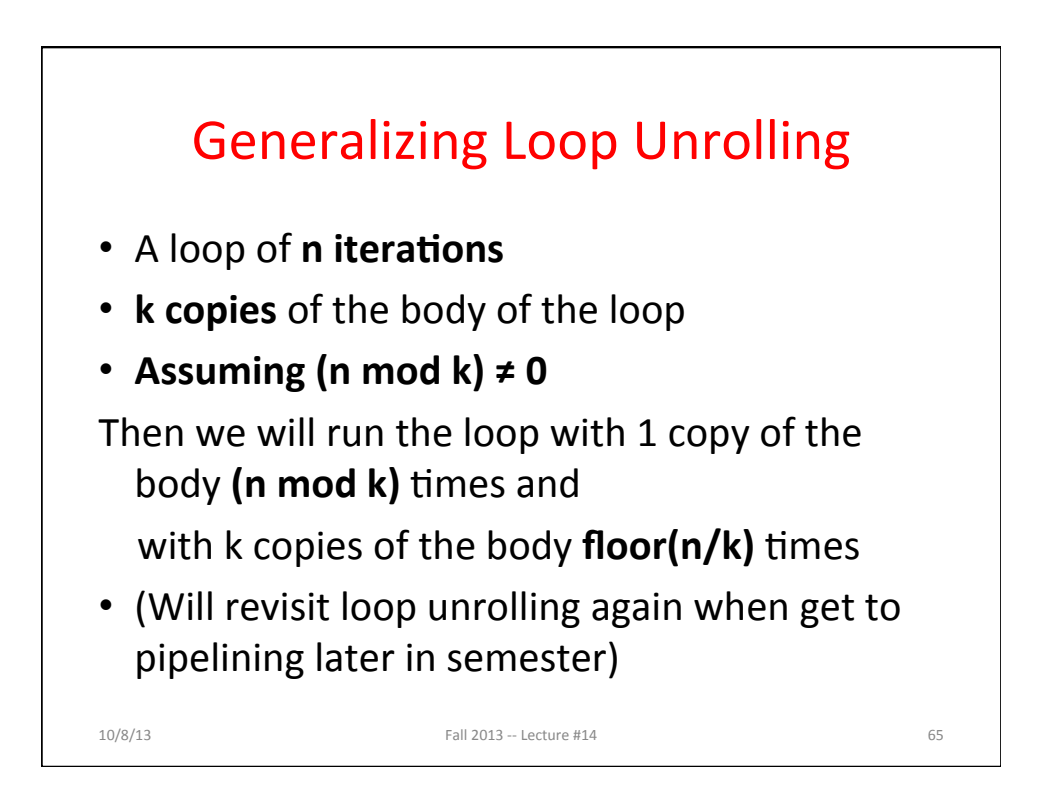

## And in Conclusion, ...

- Although caches are software-invisible, a "cache-aware" performance programmer can improve performance by large factors by changing order of memory accesses
- Flynn Taxonomy of Parallel Architectures
	- $-$  *SIMD: Single Instruction Multiple Data*
	- $-$  *MIMD: Multiple Instruction Multiple Data*
	- SISD: Single Instruction Single Data (sequential machines)
	- MISD: Multiple Instruction Single Data (unused)
- Amdahl's Law - Strong versus weak scaling
- SIMD Extensions
	- Exploit data-level parallelism in loops

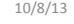

Fall 2013 -- Lecture #13 66